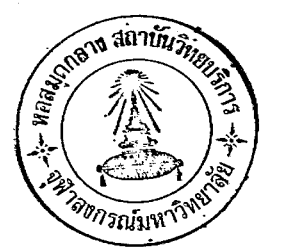

บหที่ 2

## การตัดสินใจนำคอมพิวเตอร์มาใช่ในงานธนาคาร

<u>ธุรกิจการธนาคารปจจุบันนี้ประสพกับปัญหาเกี่ยวกับค่าใช่จ่ายสูงชึ้นอย่างรวดเร็ว ทั้ง ๆ ที่</u> การ<u>ขยายตัวของธนาคารไม่เพิ่มขึ้นตามอัตราส่วนของคาใช้จ่าย</u> อุปสรรคหิธนาคารเผชิญอยู่เมื่อธนาคาร พยายามขยายตัวขึ้น <u>ก็คือ คาใช่จายมือตราการเพิ่มสูงขึ้น กำไรจากการประกอบการมือตราลดิน</u>้อย ปริมาณเอกสารก์เพิ่มขึ้นเป็นเงาตามตัว ขาดการควบคุมที่ใกล่ชิด ขาดหนักงานที่มีความชานาญงาน ประสิทธิภาพและความถูกตองแน่นอนเ'หล<mark>่านี้เป็นป</mark>ัญหาที่ผู<sup>้</sup>บริหาร เป็นก<sup>ั</sup>งวลอยู**่ในปัจจุบัน** 

สรุปแลวปญหาทั่ว ๆ ไปที่ธนาคารกำลังประสพอยู่ในขณะนี้ คือ

- ธนาคารกำลังขยายตัวอย่างรวดเร็ว

- ปริมาณรายการและเอกสารที่เกี่ยวของในการดำเนินงานกำลังสูงมากขึ้นเป็นลำด*ั*บ - ธนาคารจำเป็นต่องเพิ่มพนักง<mark>านอยู่ตลอดเว</mark>ลา เนื่องจากปริมาณงานเพิ่มขึ้น มีผล หาใหรนาคารต้องมีคาใช่จายเพื่อขยับขยาย หรือสร้างที่ทำการใหม่อยู่เป็นประจำ

- ธ<u>นาคารกำลังประสพกับการแข่งขันจากธนาคารอื่น ๆ ทั้งในและนอกประเทศ</u> ในดวนการให<sup>้</sup>บริการที่ดีกับ<sub>ยุ</sub>์ใชบริการของธนาคาร

- เนื่องจากการแข่งขันมีมากขึ้น ผูบริหารมีความต่องการควบคุมและบริหารงานใหมื ประสิทธิภาพยิ่งขึ้น มีขอมูลที่ถูกต่อง และรวดเร็วแก่การตัดสินใจที่ทันต่อเหตุการณ์ - จากปัญหาตาง ๆ ที่กล่าวมามีผลทำใหล่าใช่จายในการดำเนินงานของธนาคารเพิ่มสูง ขึ้นทุกปี

. <u>ดวย เหตุนี้ผูบริหาร งานของธนาคารจึงพยายามหาวิธีการต่าง ๆ เพื่อแ</u>ก่ไขปัญหา เหล**่านี้โดยมี** ้ความต้องการที่สำคัญสรุปได้เป็น 3 กรณี คือ

\* ตองการปร*ั*บปรุงบริการที่ใหก*ั*บผูใชบริการของธนาคารใหคี่ขึ้น

<u>เนื่องดวยธุรกิจของธนาคารในปัจจุบันมีการแข่งชั้นกันมาก และการแข่งขันที่เพิ่มขึ้นอยู</u> <u> ตลอดเวลานี้ทำใหธนาคารตองพยายามหาทางให<sup>้</sup>บริการกับลูกคาของธนาคารให้รวดเร็วขึ้น และมี</u> <u>บริการใหม<sup>่</sup>ๆ เพิ่มขึ้น เพื่อเป็นเครื่องจูงใจใหประชาชนและลูกคาของธนาคารอื่นหันมาใชบริการ</u> <u>ของธนาคารมากขึ้น</u> ปัจจุบันนี้ธนาคารหลาย ๆ แห่ง<u>นอกจากจะปร*ั*บปรุงบริการของตนให<sup>้</sup>มีคุณภาพ</u>ดีขึ้น แลวยังเพิ่มบริการใหม ๆ ใหกับลูกคาอึกดวย เชน

้- ใหมริการดานการจายเงินเดือนใหกับพนักงานของลูก า

- ชวยชำระบิลคาไฟฟา นำประปา โทรคำท คาบำรุงสโมสร และบิลอื่น ๆ

ของลูกคา

- ให้บริการด้านการเช่าซื้อบ้าน ที่ดิน รถยนต์และอุปกรณ์อำนวยความสุขต่าง ๆ - ใหบริการดานบัตรเครดิต  $929$ 

- ใหบริการโดยทำบัญชี่และงบการเงินใหก*ั*บบริการของธนาคาร

ยิ่งธนาคารปร*ั*บปรุงบริการให<sup>้</sup>ดีและรวดเร็วขึ้น ธนาคารกยอมมีภาระความร*ั*บผิดชอบ ในการคำเนินงานมากขึ้นเป็นลำดับ

2. ตองการปรับปรุงใหการบริหารงานเป็นไปอย่างมีประสิทธิภาพขึ้น โดยการเพิ่ม และปรับปรุงขอมูลและรายงานให<sup>้</sup>เป็นประโยชน์ในการต<sup>ั</sup>ดสินใจของผู<sup>้</sup>บริหาร <sub>-</sub>มูบริหารธนาคารจะหราบไดวาบริการตาง ๆ ที่ธนาคารใหกับลูกดาของธนาคารนั้น ได<sub>้</sub>ผลคุมคากับการลงหุนหรือไม การที่ผูบริหารจะควบคุมไดร*ั*ดกุมและกำหนดนโยบายการปฏิบัติงาน ได้<u>ดีขึ้นหรือการที่ผูบริหารจะตัดสินใจเกี่ยวกับเหตุการณ์ในปัจจุบันหรือวางแผนสำหร*ั*บอนาคต <u>ไดเป็น</u></u> อ<u>ย่างดีก็เนื่องจากธนาดารมีระบบการเสนอรายงานที่เป็นประโยชน<sup>ู</sup>ถูกตองและรวดเร็ว</u> ในสมัยก่อน ๆ ธนาคารยังไม่มีการแขงขันกันอย่างรุนแรง ทำใหการต**ัด**สินใจของ <u>ผูบริหารสามารถใชความชำนาญจากประสพการณ์ได แ...มัยนี้การบริหารงานจากประสพการ</u>ณ์ อย<u>างเดียวนั้น อาจไม่เพียงพอเพราะชนาดของธนาคารขยายใหญ่ขึ้น การแข่งขันมีมากขึ้</u>น ลูกคาของธนาคาร เรียกรองบริการจากธนาคารมากขึ้น จึงทำใหการตัดสินใจของผูบริหารยุ่งยาก ์ ขึ้นหุกปี ดังนั้น ผูบริหารหลายท่านจึงมีความเห็นว่า การปร*ั*บปรุงระบบการเสนอรายงานเป็น ของจาเป็นอยางยิ่งสาหรับการบริหารในปัจจุบัน และจะจาเป็นมากยิ่งขึ้นในอนาคต 3. ตองการปรบปรุงระบบงานที่มีผลทำใหกำไรจากการประกอบการมีอัตราสูงขึ้น

<u>ประกอบการใหมากขึ้น ซึ่งนำมาสรุปไดวา ถาจะเพิ่มผลกำไรของธนาคารแลว</u> ิจะตองปร**ั**บปรุง ในสิ่งเหลานี

/- <u>หาเงินฝากให<sup>้</sup>มากขึ้น</u> โดยการปร*ั*บปรุงบริการที่ให้กับลูกคำและแข่งขันกันหา

เงินฝาก

- <u>นำเอาเงินฝากที่หามาได<sup>้</sup>ไปหารายได<sup>้</sup>โดยลงทุนในแหล<sup>่</sup>งที่ให**้ผลกำไรมากที่สุด**</u> - <ลดอัตราการ เพิ่มของคาใช่จายในการประกอบการมิใหลูงขึ้นตามปริมาณงาน เพิ่มผลงานของพนักงาน เพื่อประสิทธิภาพในการทำงาน ลุดทอนงานที่ทำชำ ๆ กัน และตัดทอน ขั้นตอนการทำงานใหล้นที่สุด

ือย่างไรก็ตามผู้บริหารของธนาคารตระหนักคีว่าการปร*ั*บปรุงในหัวขอดังกล่าวชางตน มิไดมีผลในทางเพิ่มพูนรา**ยได**้แต่อย่างเดียว แต<sup>่</sup>ในเวลาเดียวกันก็มีผลทางคาใช่จายในการ ประกอบการเพิ่มตามขึ้นมาด้วย หรืออีกนัยหนึ่ง ถาการปรับปรุงดังกล่าวทำไปโดยขาดวิธีการที่ดี พอแลว คาใช<sub>่</sub>งายที่เกิดขึ้นอาจจ<mark>ะพอ ๆ กับรายได้ที่เพิ่มขึ้นก</mark>็เป็นได<sup>้</sup> ดังนั้นผู้บริหารจึงควรมี มาตรการที่จะใช่ว*ั*ดผลการปฏิบัติงานและประสิทธิภาพในการปร*ั*บปรุงงาน โดยสามารถที่จะตอบ ุ เป็นตนว่า คำถามต่าง ๆ ได

- ธนาคารมีผลกำไรจ<mark>ากการใหบริการแก่ลูกคาประเภทต่าง ๆ เท่าใด โดยแยก</mark> รายได<sup>้</sup> และรายจ่ายออกมาเป็นประเภทของบริการ เช่น กำไรจากการร*ั*บฝากเงินแบบฝาก สะสมหร*ั*พย์ สินมัธยะ ผ่ากประจำ และบริการดำนอื่น ๆ

- ธนาคารมีคาใช่จายเท่าใดต่อการรับฝากเงินต่อหนึ่งบัญชี และจำนวนเงินอย่างต่ำ ในแต่ละบัญชีควรจะมีเท่าใด จึงจะคุ้มกับคาใช้จายที่ธนาคารตองใช่จายในการเก็บรักษาบัญชีเหล่านั้น - ธนาคารมีค่าใช่จายประเภทใดบ้างที่กำลังมือตราการเพิ่มสูงยื่นอย่างผิดปกติ

ึง งี งี งี งี งี งี งี งี ง

 $-$  929

์ คำถามเหล่านี้ยากที่จะตอบได้ในช่วงระยะเวลาอันสั้น ถ้ามิได้มีการเก็บตัวเลขขอมูล<br>เตรียมไว การเก็บตัวเลขขอมูลเหล่านี้ถ้าใช่พนักงานเก็บรวบรวมก็ต่องอาศัยพนักงานเป็นจำนวนมาก อีกทั้งยังมีปัญหา เกี่ยวกับความถูกต่อง แน่นอน และความรวดเร็วในการทำรายงานเสนออีกดวย

ทำอยางไรธนาคารจึงสามารถดำเนินธุรกิจที่ให<sup>้</sup>บริการแก่ลูกค<sup>้</sup>าได<sup>้</sup>ดีกว**่าธนาคารอื่น** ๆ มีข้อมูลและรายงานต่าง ๆ ที่รวดเร็ว และถูกต่องสาหรับการตัดสินใจของผู้บริหาร และสามารถ ควบคุมคาใชจายของธนาคารมิให<sup>้</sup>เพิ่มสูงมากขึ้นจนเกินไป คำตอบก็คือ ธนาคารต่องเริ่มพัฒนา ระบบการหางานที่ใหบริการแกลูกคาไดคีขึ้น มีรายงานช่วยการตัดสินใจของผูบริหาร เพื่อที่จะ บรรจุถึงจุดประสงค์ที่จะควบคุมคาใช่จายมิใหสูงมากเกินไป และเตรียมตัวรับกับการขยายตัวของ ธนาคารในอนาคต ธนาคารจะต้องมีเครื่องจักรและอุปกรณ์ที่ช่วยใหโครงการนี้สามารถจะเป็นไป ได้ โดยการใช้ประโยชน์จากเครื่องจักรทุ่นแรงงานประกอบกับการวางระบบงานที่เหมาะสม โดยทั่ว ๆ ไปธนาคารใหญ**่ ๆ ที่น**ำเอาเครื่องคอมพิวเตอร์เขามาใย่ในกิจการธนาคาร ตางก็วางจุดมุ<sup>่</sup>งหมายในเบื้องตนนั้นแตกตางกันออกไป ทั้งนี้ขึ้นอยู่กับความต้องการและ เปาหมาย ระยะส้นวาเนนหนักไปในทางใด บางธนาคารออกจะ<mark>เนนหนักไปในทางเพื่อให</mark>บริการให<sub>้</sub>กับลูกค้า ในแงความสะดวก ถูกตอง และร<mark>ว</mark>ดเร็ว <mark>ขางธนาคารอาจจะเน</mark>ินหนักไปทางด<sup>้</sup>านเพื่อลดกำลังคน ในการทำงานกับปริมาณงานมาก ๆ เป็นตน แต่จะเนนอย่<mark>างไรก็ตา</mark>มในบั้นปลายระยะยาวทุก ธนาคารต่างก็เล็งผลเลิศที่จะนำเอาเครื่องคอมพิวเตอร์มาใช<sup>้</sup>งานด้านระบบข้อมูลเพื่อการบริหาร ธ<u>นาคารกรุงเหพ จำกัด เป็นธนาคารแห่งแรกในประเทศไทยที่นำเอาระบบคอมพิวเตอร์</u> มาใชกบงานธนาคาร ซึ่งเมื่อพูดถึงเปาหมายระยะยาวแลวก็จะเป็นเช่นเดียวกับธนาคารใหญ**่ ๆ** 

ในตางประเทศที่นำคอมพิวเตอร์มาใช คือ เปาหมายการใช่คอมหิวเตอร์เพื่อสนับสนุนผู**้บุร**ิหาร <u>แต<sup>่</sup>การที่จะใหบรรลุถึงขั้นนั้นมีหลาย ๆ วิธีการ</u> ้<br>เป็นหลักใหญ่ แต่ในขั้นแรกการใหบริการที่ดีกว่าและมีมากกว่าธนาคารถูแข่งขั**นอ**ื่น ๆ ดูเป็นสิ่งจาเป็น

ปจจบสำคัญที่มีอิทธิพลต่อความสำเร็จหรือล่มเหลวในการนำเอาระบบคอมพิวเตอร์เขามาใช่ใน การปฏิบัติงาน

## ึก) ผู<u>บริหารระดับสูงควรใหการสนับสนุนและมีส่วนร่วมในการดำเนินงานด่วย</u>

การสนับสนุนและมีส่วนรวมในการคำเนินงานของผูบริหารระดับสูง นับวาเป็นสิ่งจำเป็น และทำให้งานบังเกิดผลสำเร็จได<sup>้</sup>ในที่สุด ถ<sup>้</sup>าผู<sup>้</sup>บริหารระดับสูงขาดความสนใจหน่วยงานคอมพิวเตอร<sup>์</sup> อื่นจะขาดความร่วมมือ ดังนั้นผู<sup>้</sup>บริหารระดับสูงควรจะได<sup>้</sup>ใช่เวลาศ์*เ*ชางานของหน่วยคอมพิวเตอร์

้และส่งงานให้เป็นไปตามวัตถุประสงค์ที่ตั้งไว โดยให้ความสนใจกับหน่วยงานนี้อย่างเต็มที่ เพราะ หนวยคอมพิวเตอร์ เป็นหนวยที่ต่องลงทุนและสิ้นเปลืองค่าใช่จ่ายที่สูงมาก

ข) การวางแผนและการควบคุมการปฏิบัติงานตามแผนอยู่ในชั้นดีหอ

การนำเอาระบบคอมพิวเตอร์เข้ามาใช<sup>้</sup> จะตองใชระยะเวลานานพอสมควร ไม่วางแผนและควบคุมให<sup>้</sup>ดีพอ การด<mark>ำเนินงานก<sup>็</sup>จะไม**่เสร็จตามกำหน**ดเวลาที่ต้องการ</mark> ส่วนตาง ๆ ของระบบก็จะไม่ประสานก*ั*นโดยถูกต่องแน่นอน ดังนั้นการว่างผนและควบคุมชั้นตอนในการดำเนินงาน จึงควรนำเทคนิคการบริหารที่มีมาตรฐานเขามาใช่ เช่น การกำหนดความรับผิดชอบ รายละเอียด ้วตถุประสงค์ ตารางกำหนดเวลาปฏิบัติง<mark>าน การแบงมอบงาน การ</mark>ติดตามผล เป็นตน

ิ ค) การพิจารณาถึง<mark>ปัญหาที่อาจเกิดขึ้นเนื่องจากการเปลี่ยนแ</mark>ปลงระบบการทำงาน

ในการนำคอมพิวเตอร์เขามาใชแทนแรงคน จะมีผลกระทบกระเทือนต<sup>่</sup>อการดำเนินงาน ขององค์การ และจำเป็นจะตองมีปฏิกิริยาต่อตานจากบุคคลที่เกี่ยวของและมีมลตอการเปลี่ยนแปลง ชิ่งบุคคลที่เกี่ยวของนี้จะแบ่งออกเป็นผ่ายที่เห่นดวย ซึ่งจะสนบสนุนการเปลี่ยนแปลง และผ่ายที่ ี่ แน่ใจ ไม่มั่นคงในอนาคคิ ความหวาดระแวงในเรื่องต่าง ๆ อันเนื่องมาจากการจัดหน่วยงาน ี และวิธีการทำงานที่เปลี่ยนแปลงไป งานบางอย่างอาจถูกยุบและยกเลิก ฯลฯ ้ คั้งนั้น การ ้<br>เปลี่ยนแปลงจึงควรมีการวางแผนอย่างเป็นชั้นตอน การจะเปลี่ยนแปลงจากสภาพหนึ่งไปสู่อีก สภาพหนึ่ง จา๊ตองอาศยีระยะเวลาพอสมควร ควรดำเนินการอย่างคอยเป็นคอยไป ใหมู่ที่ถูก กระทบกระเทือนจากการเปลี่ยนแปลงมีส่วนออกความคิดเห็นร่วมด้วย หรือใหเขามามีบทบาทใน ี<br>การคำเนินงาน โดยผูบริหารจะตองสรางศรัทธาในความเชื่อว่าการเปลี่ยนแปลงนั้นจะเป็นการ เปลี่ยนแปลงไปสู่สิ่งที่ดีขึ้น ตลอดจนควรมีการวิเคราะห์ถึงผลที่จะเกิดขึ้นว**่าจะเป็นในรูปใด โดย** วิเคราะห์ถึงสาเหตุอันนาจะเป็นไปได้ หังนี้ เพื่อที่จะไดหลีกเลี้ยงหรือค่อย ๆ เปลี่ยนแปลงที่ละ ้<br>นอย จะทำให้ผู้ที่อยู่ในสภาวะแห่งการเปลี่ยนแปลงไม่รู้สึก และไม่มีปฏิกิริยาต่อตานแต่อย่างไร เป็นตน ้ คังนั้น การลดปัญหาที่เกิดจากการเปลี่ยนแปลงเป็นสิ่งที่ไม่ง่ายนักในการวางแผนการควบคุมปัญหาต่าง ๆ ี<br>หือาจเกิดขึ้น อย่างไรก็ตาม ก็มีแนวทางปฏิบัติที่สามารถดำเนินการให้บรรลุผลสำเร็จได<sup>้</sup>

2. ประโยชน์ของการนำคอมพิวเตอร์เขามาใช่ในงานธนาคาร มีคั่งนี้.

ก) การใหกวามสะดวกรวดเรว

เนื่องจากงานบางอย่างตองการความรวดเร็วมาก การกระทำด้วยแรงคนอาจจะต้อง ึ้ง<br>ใ<u>ข้ก</u>ำลังคนมากมาย เพื่อที่จะให้เสร็จตามก<mark>ำหนดเวลาที่ต้องการ หรืออาจไม่สามารถกระทำได</mark> การนำเอาคอมพิวเตอร์เขามาใช่จึงก่อให้เกิดความสะดวกและรวดเร็วเสร็จตามเป๋าหมายมาก อิ่งขึ้น

ข) ความถูกตอง

ิ<br>การงานที่ต้องใช่มนุษย์เขาไปทำเป็นส่วนใหญ่ย่อมจะหลีกเลี้ยงความผิดพลาดของมนุษย์ การนำเอาคอมพิวเตอร์เขามาใช่ กิจกรรมส่วนมากจะถูกทำโดย นอยบาง มากบางไม่ได สวนนอยทำคว<mark>ยมนุษย์ ขอผิดพลา</mark>ดตาง ๆ ย<mark>อมมี่นอยและหวั</mark>งผลได้เกื้อบ 100 คอมพิวเตอร์ เปอร์เซ็นต์ หากงานส่วนนอยนั้นมีความถูกตองเพียงพอ

ึค) <u>เป็นการประหย*ั*ค</u>

กิจการงานบางชนิดตองเสียดาใช่จายมาก ถาหากตองใช่คนหายิ่งการทำงานนั้น กระทำซำ ๆ กันในลักษณะแบบอย่างอันเดียวกัน การใช่คอมพิวเตอร์ในลักษณะงานประเภทนี้ จะ ช่วยประหยัดขึ้นมาก และถาหากจะมองถึงจานวนการเพิ่มของพนักงานก็จะอยู่ในอัตราที่ลดลง ซึ่ง จะสะหอนถึงค่าใช่จายทางดานเงินเดือน สวสติการของพนักงานจะเพิ่มขึ้นนอยกว่าอัตราปกติสถานที่ ์ ก็จะลดลงไปตามส่วนของจำนวนพน*ั*กงานอีกดวย

ง) ช่วยในการควบคุมและการวางแผน

ขอมูลสถิติ์ต่าง ๆ เป็นขอมูลที่มีประโยชน์กับการวางแผนและการคาดคะเน ซึ่งขอมูล<br>เหล่านี้ถาทำโดยแรงคนแลว ผลจะออกมาไม่ทันกับสภาพแวดล้อมที่เปลี่ยนแปลง ทำให้การวางแผน นั้นเป็นแผนงานที่ไมรัดกุม และมีความถูกตองเพียงพอ การใช่คอมพิวเตอร์มาทำงานทางคานการนำ เอาสถิติมาวิเคราะห์คาดคะเนถึงการดำเนินงาน และแผนงานในภายหนายอมมีประโยชน์อย่างยิ่ง

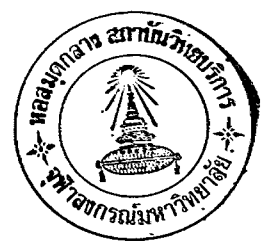

46

และที่สำคัญอีกอย่างหนึ่งก็คือ การใช้คอมพิวเตอร์ในการควบคุมงานบางอย่างนั้น เป็นสิ่งสำคัญมาก <u>เพราะคอมพิวเตอร์จะปฏิบัติงานไปตามเงื่อนไขที่วางไว<sup>้</sup> ม*ั*นไม<sup>่</sup>มีความรู้สึกนึกคิดในทางเห็นแก่ต*ั*ว</u> ์<br>เช่นคนเรา ปัญหาที่คอมพิวเตอร์จะหาการคอร์รัปขึ้นก็หมูดไป แต่งานที่จะต้องเตรียม เช่น ข<u>อม</u>ูล และถาหากการวางระบบชุดคำสั่งมีเงื่<mark>อนไขในการกวบกุมที่</mark>ดี ในบางครั้งแม้จะมีการเตรียมขอมูล นิดพลาดไปจากความเป็นจริง คอมพิวเตอร์ก็จะปฏิเสธการทำงานกับข้อมูลที่ผิดความจริงเหล่านั้น ได<sup>้</sup>อีกดวย

3. การเลือกงานที่จะใช<sup>่</sup>กับคอมพิวเตอร์ (Application Selection for Computer)

ปัญหาที่สำคัญอย**่างหนึ่งที่มักจะมีผู**้ถวมอยู่ เสมอว่า การใช่คอมพิวเตอร์ทำงานประเภทไหนดี หรือควรใช่คอมพิว เตอร์ทำงาน<mark>ชนิดใดจึงจะคุมค่า ปญหาดังกล</mark>่าวนี้ ตองเป็นคำตอบประเภทที่มี ู<br>เงื่อนไข กล่าวคือ แลวแต่ว่าหน่วยงานนั้นได้ตั้งวัตถุบ่ระสงค์ในการใช่คอมพิวเตอร์ไว้อย่างไร โดยปกติเพื่อให<sup>้</sup>การใช่คอมพิวเตอร<sup>์</sup>เป็น<mark>ไปอย่างประหยัด และมี่ประ</mark>สิทธิภาพกว่าการทำงานดวยมือคน แล้ว การกำหนดหลักเกณฑ์ในการพิจารณาเลือกงานที่จะนำมาใช้กับเครื่องลอมหิวเตอร์ ควรเป็นงาน นี่สู<br>ที่มีลักษณะอย่างใดอย่างหนึ่งหรือหลายอย่างดังต่อไปนี้คือ <sup>(1)</sup>

- ก), <u>เป็นงานที่มีปริมาณขอมูลเขาสูง</u>

<u>ี่เช่นการ</u>ประมวลผลสถิติต่าง ๆ จากแบบสำรวจ ใบเสร็จร*ั*บเงิน และรายงานตาง ๆ ์<br>ซึ่งมีจำนวนมาก เป็นตน เมื่อเปรียบเทียบกับวิธีอื่น ๆ แลว อาจกล่าวไดวาปริมาณขอมูลที่จำเป็น ี ตองประมวลผลมีมากขึ้นเพียงใด การใช่คอมพิวเตอร์ทำการประมวลผล ยอมทำใหประหยัดมากขึ้น เพียงนั้น

(1) คร.นิยม บุราคา, <u>ความรูเบื้องตนเกี่ยวกับคอมพิวเตอร</u>์. พระนคร : กองวิปาการสถิติ สำนักงานสถิติแห**่งชาติ, มีนา**คม 2516, หนา 36-38.

ี่ น้องจากการใช่คอมพิวเตอร์ในการประมวลผลต่องเสียค่าใช่จายในขั้นเตรียมการเริ่มแรก ้<br>เป็นจำนวนมากเท่างานการวิเคราะห์และออกแบบระบบ การเตรียมข้อมูล การเขียนคำสั่งและทดสอบ<br>คำสั่ง การเดินเครื่องทำงานจริง ๆ เป็นตน เพราะฉะนั้นถ้าใครใช่คอมพิวาตอร์กับโครงการที่ทำ เพียงครั้งเดียว (One - Time Project)ก็อาจไม<sup>่</sup>เป็นการประหย<sup>ั</sup>ดเท่าที่ควร

ึก) เป็นงานที่ต้องการความรวดเร็วในการประมวลผลเป็นอย่างมาก

ิ<br>ถาดองการความรวดเร็วที่จะให้ได้ผลจากการประมวลผลข้อมูลมีมากเท่าใด คุณคาของ<br>การใช่คอมพิวเตอร์ยิ่งมีมากชื้นเท่านั้น เช่น การวิเคราะหข้อมูลจากแบบพ่อร์มรายงานที่ต้องการ ิ<br>ความรวดเร็วเป็นประจำวัน หรื<mark>อต้องการชาวสารขอมูลจากเครื่องคอมพิวเตอร์</mark>โดยทันทีทันใด เป็นตน

ง) <u>เป็นงานที่ตองการความถูกตองมากยิ่งขึ้น</u>

.<br>การใช้คอมพิวเตอร์ประมวลผลจะมีความถูกต่องมาก ถาหากได้มีการว<u>าง</u>ระบบการใช้ ันละควบคุมการทำงานในขั้นตอนต่าง ๆ ได้อย่างเหมาะสม หังนี้เนื่องจากการทำ<u>งานของ</u>คอมพิวเตอร์ จะไมหาใหเกิดผิดพลาดเพราะความหลงลื่มเหมือนคน

จ) -<u>เป็นงานที่ตองดำเนินกรรมวิธีทางคำนวณที่ยุ<sup>่</sup>งยากสลับขับอ่อน</u>

ี่เช่น การคำนวณหรือวิเคราะห์ปัญหาที่เป็นรูปแบบ สมการ หรือสูตรทางคณิตศาสตร์ ้อาจมีตัวแปรหลายตัว หรือเป็นการคำนวณที่ต้องกระหำดวยวิธีการ เป็นขั้น ๆ ต่อ ที่สลับนับซอน ู<br>เนื่องก*ั*นไป

ิ<br>จ) งานใดบ้างที่จะลดค่าใช่จ่ายในการดำเนินงาน ค่าใช่จายค่านสำรบรรณ และ คาใช่จายอื่น ๆ

การพิจารณา เลือกงานที่จะนำมาใช่กับคอมพิวเตอร์ตามที่กลาวมาแล้วทั้ง 5 ขอนี้ อาจถือเป็น แนวหางโดยทั่ว ๆ ไป เพื่อวินิจฉัยวาควรจะใช่คอมพิวเตอร์กับงานประเภทใด แนวการทำงานด้วย แรงคนจึงจะไดประโยชน์มากที่สุด แต่ในหางปฏิบัติจริง ๆ แลว การพิจารณาตัดสินใจสำหรับหน่วยงาน ที่คิดจะติดตั้งเครื่องคอมพิวเตอร์ใช่เอง ควรจะได<sup>้</sup>อาศยการศึกษาความเหมาะสมในดานอื่น ๆ ให<sup>้</sup>มี

ความละเอียดถี่ถวนเพิ่มเติมอีกว่า จะคุมคาหรือไม่คุมอย่างไร ทั้งนี้ยอมชื่นอยู่กับการกำหนด วัตถุประสงค์ของการใช่เครื่องคอมพิวเตอร์เสี่ยกอนวามีวัตถุประสงค์อยางไร การศึกษาความ เหมาะสมในการติดตั้งเครื่องคอมพิวเตอร์อาจจะตองใช่เวลาไม่นอยกว่า 18 เดือน (2) หรือ มากกว่านี้ โดยเฉพาะพึ่งระลึกไวด้วยว่าจะต้องประเมินค่าการนำระบบคอมหิวเตอร์มาใช่กัน ่<br>อยางรอบคอบและละเอียดถี่ถวนมากที่สุด

## การซื้อหรือการ เช่าเครื่องคอมพิวเตอร์

มักมีผู้สงสัยและตั้งคาถามอยู่เสมอว่า การจัดหาเครื่องคอมหิวเตอร์นั้น จะทำการ ซื้อหรือการเช่าเครื่องคอมพิวเตอร์อย่างไหนดีกว่ากัน มีปัจจัยอะไรบางที่นำมาใช่คัดสินใจใน การเลือกหนทาง ระหว่างสองวิธีนี้ ปัญหาดังกล่าวหากได้พิจารณาทำการศึกษาโดยทั่วไปแล้ว จะเห็นว่าในวงเงินของรัฐและ<mark>เอกชนส่ว</mark>นมาก ตกลงใจเช่าระบบเครื่องคอมพิวเตอร์ดวยการ มีความคิดเกี่ยวกับบัจจัยในเรื่องความลาสมัยทางเหดโนโลยี่ของเครื่องจักร ห้งนี้ เนื่องจาก ปรากฎว่า จะมีระบบคอมพิวเตอร์แบบใหม่ ๆ ผลิตออกมาสู่ตลาดการดาอยู่เสมอนั่นเอง (3) บริษัทผู้ผลิตจะพยายามปรับปรุงแก่ไขและเปลี่ยนแปลงเครื่องใช่อยู่ตลอดเวลา ทำใหมีประสิทธิภาพ สูงขึ้น และมักมีราคาสูงกว่าหรือเท่ากับเครื่องเดิม นอกจากนั้นการเช่ายังมีความอ่อนตัวที่จะ ปรับปรุงใหเขากับระบบงานใหม่ไดงายและสะดวก อาทิเช่น เมื่อเกิดมี่ปัญหาบางประการกับ หนวยงานผู้ใช่เครื่อง ซึ่งอาจมีความจำเป็นต้องเช่าเครื่องทำงานในรายเริ่มแรก เมื่อผลงาน เป็นไปตามขั้นตอนที่ได้วางแผนไว<sup>้</sup> ก็สามารถเปลี่ยนมากำเนินการจัดซื้อระบบเครื่องคอมพิวเออร์ ์ในชั้นการขยายงานอนาคตขางหนาได โดยไม่ผิดพลาด ้เป็นตน

 $(2)$ Ibid., P. 565

Elias M. Awad, Business Data Processing, Third Edition. New Jersey :  $(3)$ Prentice - Hall Inc.,  $1971.$  P. 565.

ิตามปกติแล้วการ เช่าระบบคอมพิวเตอร์จะรวมทั้งคำบำรุงรักษาและการซ่อมแซ่มเครื่อง ้จักรกลตาง ๆ ควย

ะ จั๊<br>ทั้งนี้ กเพราะว่าบริษัทเจาของเครื่องคอมพิวเตอร์มีความสมัครใจที่จะใหเจาหน้าที่ บริการของบริษัทเองมาช่วยเหลือผู้ใช่เครื่องมากกว่าอย่างอื่น ทั้งนี้ก็เพื่อใหม่นใจไดวา การ ทำงานของเครื่องอยู่ในสภาพพรอมที่จะใช<sup>้</sup>งานได<sup>้</sup>อยู่เสมอ นับว**่าเบ็นการปลดเปลืองความร**ับ ผิดชอบของผู้ใช่ เกี่ยวกับบัญหาหางด้<mark>านตัวเครื่องจักรใหลดน</mark>้อยลงเป็นอันมาก ์ ถาหากเป็นการซื้อ ี่แลวผูใชจำเป็นต้องหาสัญญาการปรนนิบดิบารุงรักษาเพิ่มเคิมขึ้นอีกต่างหาก โดยทาการติดต่อกับ บริษัทยู<sup>้</sup>ผลิตให<sup>้</sup>ดำเนินการในเรื่องนี้โดยตรงดวยราคาที่เหมาะสมและตกลงยินยอมกันทั้งสองผ่าย อย่างไรก็ตามไม**่ว**่าจะเป็นกรณีใด ๆ การปรนนิบัติบำรุงรักษานับว่าสิ้นเปลืองดาใช่จ่ายเป็น อยางมาก

การเช่าระบบเครื่องคอมพิวเตอร์จากบริษัทผู้ผลิตนั้น นับว่าเป็นวิธีการที่ง่ายใน การตัดสินใจ เพราะถาปรากฏในเวลาต่อมาว่าเครื่องคอมพิวเตอร์ที่เช่านั้น ไม่เหมาะหรือไม**่** ตรงกับความตองการของผูใช ก็สามารถส่งคืนบริษัทผู้ผลิตโดยเสียค่าใช้จายแต่เพี้ยงเล็กน้อย รายละเอียดเกี่ยวกับเรื่องคังกล่าวนี้ ส่วนใหญ**่จะขึ้นอยู่กับขอก**ำหนดในส*ัญ*ญาเช่าที่ได<sup>้</sup>กระทำไว<sup>้</sup> ระหว่างทั้งสองผ่าย ตามปกติแล้วระยะเวลาของสัญญาการเช่าจะอยู่ในระหว่าง 24-48 เดือน เป็นสิ่งที่แนนอนเหลือเกินว่า ถาผู่ใช่วางนโยบายการเช่าไวเป็นระยะเวลานานถึง 4 ปี อาจ ไม่เป็นการสะดวกที่จะนำเครื่องส่งคืนผู้ผลิต แตถาเป็นกรณีการทำสัญญาระยะเวลาเพียง 2 ปี ก็ทำใหสะดวกในการส่งคืนบริษัทผู้ให้เข่าอย่างแน่นอน

สำหรับราคาคาเช่าต่อเดือนยอมแตกตางไปตามขอตกลงของบริษัทนั้น ๆ ส่วนมากบริษัท ึง งี้ ,<br>ผูใหเช่าจะคิดค่าเช่าโดยถือหลักจากดีเวลาให้ผู้เช่าใช้เครื่องหางาน เป็นจานวน 176 ชั่วโมง ี่ตอหนึ่งเดือน โดยกำหนดให้เจ้าหน้าที่ปฏิบัติการแบบหนึ่งผลัดทำงาน 6 ชั่วโมงต่อหนึ่งวัน เฉลี่ย แลวในหนึ่งเกือนใช่เวลาทำงานเป็นจำนวน 22 วัน ถาหากเวลาซั่วโมงที่ใช่เครื่องเกิน 176 ชั่วโมงในหนึ่งเดือน บริษัทใหเช่าเครื่องจะลดคำเช่าสำหรับจำนวนชั่วโมงที่ใช่เครื่องเกิน ้<br>ด้วยอัตราที่ต่ำกว่าที่กำหนดไว ซึ่งส่วนมากจะมีราคาอยู่ในอัตราเพียงรอยละ :o ถึง 30 ของ

อัตราคา เชารายชั่วโมงของเครื่องนั้น (4)

้<br>จากการที่ได้กล่าวมาแลวพอสรุปขอดีที่สำคัญของการใช่เครื่องคอมพิว เตอร์ดวยวิธีการ เช่า คือ ผู่ใช่ไม่จำเป็นต่องมี่เงินทุน (Capital Outlay) เป็นจำนวนมากมาย นอกจากนั้น นริษัทยูให่เช่าจะต่องรับผิดชอบในการปรนนิบดี บำรุงรักษาทั้งปวงโดยตลอด ถ้ำ เครื่องเสียติดต่อ ึก้นเป็นเวลานาน ๆ ผู้เช่าเครื่องสามารถ<mark>หักเงินค่าเช่าสา</mark>หรับขั้วโมงที่เสียได<sup>้</sup> จึงทำใหบริษัท ผู้ใหเสาตองใส่ใจต่อการปรนนิบัติ บ<mark>ำรุงรักษาให้กับผู้เล่าเป็นอย</mark>่างดี ทั้งสั่งไม่เป็นการเสี่ยง ้ความลาสมัยของเครื่องที่อาจเกิดขึ้นทุก ๆ ปีอีกด้วย การเสี่ยงที่กล่าวนี้ไม่เค็ทมายถึงเรื่อง ี<br>คำใช่จายจำนวนมากที่จะเป็นต่องนำมาใช่ในการเตรียมการจัดสร้างสถานที่ติดตั้งเครื่อง การฝึก อบรมเจาหน้าที่ การเขียนโปรแกรมส่งเครื่องหางาน และค่าใช้จายอื่น ๆ ที่ต้องเสียไป เช่น ์<br>ถาหากต่องการเปลี่ยนระบบเครื่องของบริษัทหนึ่งไปเป็นอีกบริษัทหนึ่ง เป็นตน

ส่วนขอเสียห์นับว่าสำคัญเกี่ยวกับการเช่าเครื่อง คี่จุด คำใช่จายทั้งหมดอยู่ในเกณฑ์สูง หังนี้เพราะว่าบริษัทผู้ผลิตมักคิดค่<mark>าเช่าโดยถือหลักของอายุเครื่อ</mark>งเพียง 5 ปี แท่วนั้น แตความ จริงแล้ว เครื่องคอมหิวเตอร์ที่ติดตั้งอยู่โดยทั่วไปในปัจจุบันสามารถใช้งานมือายุนานกว**่านี้ คือ ม**ี อายุถึง 8 หรือ 9 ปี เป็นต<sup>้</sup>น (5)

สำหรับเหตุผลสำคัญในการพิจารณาควยวิธีการซื้อระบบเครื่องคอมพิวเตอร์มาใช่งาน ้ สู่ สู้แการประหยัดค่าใช่จายเนื่องจากอายุของเครื่องจักรกลเมื่อใช้จริง ๆ แลว มีความยาว นานกว่าอายุที่กำหนดไว้ในการเช่า คือ 5 ปีนั่นเอง เพราะฉะนั้นผู้ใช่เครื่องมีฐานะการเงินดี และคาดว่าจะใช่เครื่องคอมพิวเตอร์ปฏิบัติงานหนึ่งโดยเฉพาะเป็นเวลานานแลว การซื้ออาจได ผลกำไรดีกว่าการเข่าเครื่องก็ได นอกจากนั้นการซื้อจะท<sub>ี่</sub>ให<sup>้</sup>เข้าตรื่องได<sup>้</sup>รับผลประโยชน์จากการ เสียภาษีลดนอยลง ตามค่าเสื้อมราคาของตนทุนที่ซื้อมาเช่นเดียวกับหร*ี่*พย์สินนับเอง อย่างไรก็ตาม การซื้อเครื่องนั้น จะหำใหผู่ใช่ตองเสี่ยงกับความไววางใจในเรื่องระบบตัวเครื่องจักร ความรับ-นิดชอบเกี่ยวกับการบำรุงรักษา และความลาสมัยทางเทคโนโลยี่ของเครื่องจักรกลต่าง ๆ ดวย

- Gordon B. Davis, Introduction to Electronic Computer, Second  $(4)$ Edition. New York : McGraw Hill Book Company, 1971, P. 623.
- $(5)$ Ibid, P. 623.

สำหรับขอพิจารณาอีกประการหนึ่งเกี่ยวกับการบำรุงรักษา ก็ลือว่า ถาะกำการซื้อ เครื่องคอมหิวเตอร์แล้ว ผู้ใช้เครื่องจะต้องมีความส้มพันธ์ผูกมัดกับบริษัทยูผลิตอยู่ตลอดเวลา แต่ ู<br>เนื่องจากบริษัทผู้ผลิตมีการ เปลี่ยนแปลงรูปแบบเครื่องจักรกลอยู่เสมอ การที่บริษัทจะจัดเจ้าหนาที่ บำรุงรักษาประจำเครื่องแบบเก่าอยู่ตลอดเป็นเวลายาวนานนั้น ย่อมเป็นการไม่สะดวกและไม่ นอกจากนั้น ถ้าอ<mark>ายุการใช่เครื่องค</mark>อมพิวเตอร์มากขึ้น อัตราดาใช่จายใน สามารถกระทำไค การบำรุงรักษาจะสูงตามไปด้วย ดังนั้น จึงเป็นปัญหาที่<sub>ผู้</sub>ใช่จะต้องพิจารณาตัดสินใจในการซื้อ เครื่องใหรอบคอบและละเอียดถี่ถวบ

้ดังนั้น การซื้อหรือการเช่าระบบเครื่องคอมพิวเตอร์มาใช่ในงานนั้น นั่วว่ายังมีบัจจัย และสิ่งแวดลอมอื่น ๆ อีกหลายอย่างที่ต้องนำมาพิจารณาประกอบเพิ่มเติมอีก จึงเบ็นเรื่องที่ผู้ใช เครื่องจะต่องหาการสึกษาความเหมาะสมใหละเอียดรอบคอบก่อนที่จะตกลงใจซื้อหรือเช่าเครื่อง กันต่อไปดวย

<u>ู่ปัญหาของการ เลือกระบบเครื่องคอมพิวเตอร์ใหเหมาะสมมาใช่งาน</u>

นึ่งในการพิจารณาปัญหาประเด็นนี้ส่วนใหญ่ที่ในหลาย ๆ แห่งกระหากันก็คือ การจัดตั้ง คณะกรรมการขึ้นใหม่ีหน้าที่ในการศึกษา และคำเนินการวิเคราะห์ระบบเครื่องให้เป็นไปตาม ิ<br>ความคองการซึ่งตองดำเนินการไปที่ละขั้น ดังนี่คือ.-

 $n$ )- $i$ ริ่มแรกตองศึกษากวามเหมาะสม (Feasibility Study) ่ ะ สั่ง ง่<br>หังนี้ก็เพื่อหาการสำรวจระบบงานปัจจุบัน หาการประเมินคางานที่จะนำมาใช่กับ คอมพิวเตอร์ จากนั้นก้หาการเลือกระบบงาน ประเมินค่าใช่จาย และประสิทธิ์ผลของระบบงาน ประเมินคาทางดานระบบงานเกาเปรียบเพียบกับระบบงานใหม่ เป็นตน ู้<br>เมื่อคณะกรรมการได ้<br>ทำการศึกษาความเหมาะสมในการนำเครื่องคอมพิวเตอร์เขามาใช่งานเสร็จแล้ว ก็ขออนุมัติกับ .<br>ผ่ายบริหาร เพื่อขอความเห็นชอบในการคำเนินงานต่อไป

น)-จากนั้นก็ถึงขั้นกำหนดรายละเอียด

โดยกระทำเป็นรายงานซึ่งจะบอกถึงคักษณะรายละเอียด คำซี้แจง สรุปถึงระบบ คอมพิวเตอร์ ถึงรายงานต่าง ๆ ที่ตองการใช่คั่งต่อไปนี้ คือ.-

- กล่าวถึงลักษณะทั่วไปของความต้องการ และเครื่องอุปกรณ์ที่ไข่อยู่ในปัจจุบัน - ความต่องการในลักษณะของระบบคอมพิวเตอร์ว่ามีลักษณะยองคั่วเครื่องจักร ภาษาส่งงานอะไรบาง มีช<sup>ื่</sup>อกำหนดและต่องการการสนับสนุนอย่างไรบางจากบริษทศูนลิต อยางไร - รายละเอียดของงานตาง ๆ ที่จะนำเขา

ด)-จากนั้นก็รับของสน<mark>อจากบริษัทผู้ผลิตเครื่อง</mark>

ซึ่งบริษัทผู้ผลิตจะส่ง<mark>ขอ</mark>เสนอมาหลังจ<mark>ากที่ได้รับรายละเอี</mark>ยดจากชั้นที่แล<sup>้</sup>วมาไปพิจารณา ่<br>ซึ่งตามขอเสนอนี้จะระบุ โครงแบบของระบบคอมพิวเตอร์ ค่าใช่จาย ความสามารถ และ ึก<u>าร</u>สนองการใชงาน ขอตกลง การวัดผลการทำงานและขอมูลทางดานตัวเกรื่องจักร ระบบ .:<br><u>สั่</u>งงาน การประยุกต์กับงานจริง แล<mark>ะการสนับสนุนของผู</mark>นลิต เป็นตน

้จากปัจจัยทั้ง 4 ขางตน จะนำเขามาใช่ในการตัดสินใจ หลังจากพิจารณาเปรียบเทียบ ล้กษณะต่าง ๆ และให้คะแนนเปรียบเทียบกันแล้ว ก็จะตัดสินใจไดโดยไม่ยาก ว่าควรจะนำเครื่องที่ มีขนาดใด และความสามารถเพียงไหนเขามาปฏิบัติงานถึงจะรับกับงานที่จะนำเขา แเละใหประโยชน์ สูงสุด. แต่ทั้งนี้ก็ตองมองถึงกาลอนาคตดวย

.การตระเตรียมอัตรากำลังเจาหนาที่ชำนาญการ∴างดานคอมพิวเตอร์ ซึ่งประกอบไปดวย ขขบ<br>เจาหนาที่วิเคราะห์และวางระบบงาน เจาหนาที่วิจัย เจาหนาที่วางรูปงาน ระบบคำสั่ง และหนาที่ เตรียมงานและปฏิบัติการ เป็นตน เจาหนาที่ชำนาญการเหลานี้ในตลาดกำลังคนผู้ฮำนาญการทาง ดานนี้ ในเมืองไทยยังขาดแคลนอยู่เป็นอันมาก หังนี้ อาจเป็นเพราะยังเป็นวิทยาการแขนงใหม่ ศึกษาจากชั้นเรียนมามากแล<sup>้</sup>วก็ตาม มักจะมีปัญหาในการปฏิบัติงานจริง ๆ แทบทั้งสิ้น ซึ่งทำให เจ้าหน้าที่ชำนาญการที่มีประสพการณ์มักจะมีภาษีเหนือกว่า อัตราคาจางสำหรับผู้มีประสพการณ์

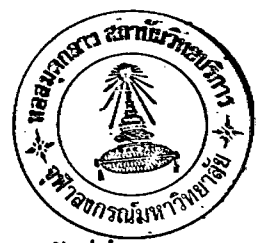

้มานานปี จะมีอัตราคอนขางสูง เมื่อเทียบกับหน้าที่อื่น ๆ โคยเฉพาะอย่างยิ่งในต่างประเทศ อย่างไรก็ตาม เมื่อเป็นเช่นนี้ก็จำเป็นอยู่เองที่ทางหน่วยงานหรือองค์การที่จะนำ ควยแถว คอมพิวเตอร์เข้ามาใช้มักจะมีนโยบายการอบรมคนของคนเองให้เรียนรู้ถึงวิธีการปฏิบัติงาน ในแขนงใหม่นี้ โดยคัดเลือกผู้หมึ่กวามสามารถจากหน่วยงานภายในควบคู่ไปกับการแสวงหา ด้วยู้ชำนาญจากภายนอกแม่จะเสียเวลาอบรมบ้างก็ตาม แต่เป็นการหวังผลที่แน่นอนกว่า ประกอบกับถ<sup>้</sup>าเป็นหน่วยงานใหญ่ ๆ จำเป็นต้องใช้เจ้<mark>าหน้า</mark>ที่ชำนาญการทางตานนี้มาก ๆ .<br>การแสวงหาคั่วจากคลาดย่อมมี่ปัญหาแนนอน

ในการฝึกผ่นอบรมเจ้าหน้าที่ชำนาญการเหล่านี้ บริษัทผู้ผลิตจะเข้ามาร่วมรับผิดชอบ ในการอบรมให้สามารถปฏิบัติง<mark>านได้ตามระบบและวิธีการของเครื่องนั้น ๆ จากนั้นการล</mark>องทำ แบบฝึกหัก ฝึกฝนจนเป็นที่แน่ใจแล้วว่าใช้งานได้ จึงให้เริ่มรับผิดชอบต่องานจริง ชื่งส่วนใหญ่ จะอยู่ในระยะเวลาฝึกอบรม 1-2 ปี

ในการรับงานจริง จากการแบ่งงานต่าง ๆ ที่ลัดเลือกแล้วว่ากุมค่าในการนำเข้า ้<br>จากนั้นก็ม<mark>อบหมายให้เจ้าหนา</mark>ที่เข้ารับผิดชอบเป็นโครงการ โดยที่ ์ก็แบ่งออกเป็นโครงการ ี • •<br>แต่ละโครงการจะมีแผนงานพัฒนา ซึ่งกำหนดงบประมาณค่าใช่จาย กำหนดเวลาและขั้นตอน การทำงานไว้พรอม หังนี้เพื่อสะดวกต่อการติดตามผล นอกจากปัญหาดังกล่าวมาแล้ว ซึ่ง นับว่าเป็นปัญหาใหญ่ ๆ ที่สำคัญที่จะต้องนำเข้ามาพิจารณาควย อาทิเช่น ปัญหาเรื่องสถานที่ ช้ ชั้น<br>ทั้งนี้เพราะจะต้องมีการจัดเตรียมสถานที่และอุปกรณ์ทางคำนไฟพ้าและความเย็นไว**้ให**้ครบตาม รายละเอียดที่ตองการในแต่ละระบบ ปัญหาสถานที่นี้เป็นปัญหาที่ควรพิจารณาทันที หลังจาก ที่รับขอเสนอจากบริษัทผู้ผลิตมาพิจารณาและตกลงในรายการเสร็จเรียบรอยแล้ว ขอนาคิด อีกอย่างหนึ่ง ก็คือ ในหลาย ๆ องค์การเมื่อมีการนำเอาระบบคอมพิวเตอร์เข้ามาใช้แล้ว หนวยงานที่ตั้งคอมพิวเตอร์จะเป็นหนวยงานกลางที่เป็นศูนย์ขอมูลทั้งหมด หรือเกือบทั้งหมด ขององค์การนั้นจำเป็นต้องมีระบบความปลอดภัยที่ดีเพียงพอ เพราะถาเกิดปัญหาอะไรขึ้นที่ ทำให้ต้องสูญเสียขอมูลหรือรั้วไหล ย่อมเป็นกวามรับผิดชอบของหน่วยงานนั้น และเสียงต่อ ์ ความเสียหายขององค์การนั้นเป็นส่วนรวมควย

การดำเนินการศึกษาความเหมาะสม (The Feasibility Study) 6.

ี<br>กอนการติกตั้งระบบคอมพิวเตอร์ขึ้นภายในหน่วยงาน หนทางที่เห็นสมควรให้รี่บดำเนินการ ..<br>กอนเริ่มปฏิบัติการใด ๆ ก็คือ การจัดตั้งคณะกรรมการ หรือกลุ่มงานเฉพาะกิจขึ้นคณะหนึ่งให้มีหน<sup>้</sup>าที่ทำ การศึกษา และคำเนินการวิเคราะห์ระ<mark>บบเครื่องคอมพิวเ</mark>ตอร์ให้เป็นไปตามที่ต้องการ ซึ่งประกอบด้วย ึง านคั่งต่อไปนี้คือ. -

ึก) การศึกษาความเ<mark>หมาะส</mark>ม

ีข) การเตรียมทำเอกสารคู่มือ กำหนดรายละเอียดตาง ๆ

ึค) การรับขอเสนอเกี่ยวกับเครื่องจักรจากบริษัทผู้ผลิต

ง) การคัดเลือกระบบเครื่องคอมพิวเตอร์ของบริษัทยูผลิตตามที่ต้องการ

ในการจัดตั้งคณะกรรมการขึ้นเป็<mark>นคณะศึกษานั้น ส่วน</mark>มากควรประกอบไปด*้*วยผู*้*บริหารระดับ ึกลางที่มีหน้าที่การงานที่สำคัญ ๆ ของหน่วยงานในองค์การ และผู้บริหารชั้นสูงที่รับผิดชอบภายในหน่วย งานนั้น มีปัญหาที่นับว**่**าสำคัญประการหนึ่งก็คือว่า การออกแบบระบบงานใหม่จะตองทำความเข**้าใจถึง** ความต้องการของหน่วยงานต่าง ๆ ภายในองค์การนั้นให้ถูกต้องแน่นอน ส่วนเหตุผลที่จัดให้ผู้บริหาร ระดับกลางเข้ามามีส่วนร่วมในการศึกษาและวิเคราะห์ระบบคอมพิวเตอร์ให้เป็นไปตามหี้ต้องการนั้น ก็เพื่อให้มีอำนาจหนาที่และสาเหตุชี้แจงขอบเขตการทำงานให้กับกณะกรรมการได้ โดยทั่วไปแล้ว ควรให้เจ้าหน้าที่ตาง ๆ ที่จัดขึ้นเป็นคณะกรรมการ มีอิสระ และพันหน้าที่ความรับผิดชอบในกิจการ งานเดิมของตนเสีย หังนี้ก็เพื่อเจ้าหน้าที่คั่งกล่าวมีเวลาเพียงพอในการปฏิบัติงานที่ได้รับมอบหมาย ดวามเขาใจ การดำเนินวิธีข้อมูลในระบบงานที่ทำอยู่หั่งปวงได้แน่นอน ถูกต้องมากกวาผู้อื่น เพื่อที่ จะให้การปฏิบัติงานคำเนินไปได้สมควร ถ้ามีเจ้าหน้าที่เหคนิคทางระบบเครื่องคอมพิวเตอร์อยู่ในหน่วย กรรมการไม่เคยดำเนินการมาก่อน และไม่มีเจ้าหน้าที่ทางเหคนิคในหน่วยงานของตนเลยก็อาจจัด ที่ปรึกษาทาง เทคนิคภายนอกของตนมาให<sup>้</sup>กำแนะนำช่วย เหลือคณะกรรมการอยู่ เป็นป**ร**ะจำก็สามารถ กระทำได

ึก) การศึกษาความเหมาะสม

ความมุ่งหมายในการศึกษาความเหมาะสมเกี่ยวกับการใช่เครื่องคอมพิวเตอร์นั้น ก็คือ ู<br>เพื่อทำการสืบสวนระบบงานปัจจุบัน ทำการประเมินคางานที่จะนำมาใช้กับเครื่องคอมพิวเตอร์ ทำการเลือกระบบงานที่ไครางเสนอไว**้ ทำการประเมินค**ำใช่จายและประสิทธิ**ผลข**องระบบงาน ่ง<br>ที่นำเสนอ ประเมินคาระบบงานที่เสนอเกี่ยวกับเจ้าหน้าที่ในระบบงานปัจจุบัน และเจ้าหน้าที่ที่ จาเป็นในระบบงานใหม<sup>่</sup> ให<sup>้</sup>แน่นอน

ิการกำหนดขอบเขตระบบขอมูลเพื่อปรับปรุงให้ดีขึ้นนั้น คณะทำการศึกษาจะต้องเข้าใจ ์<br>ความต้องการในเรื่องข่าวสารภายในองค์การเป็นอย่างดี ทำการความเข้าใจดังกล่าวนี้ ได้แก การตรวจสอบระบบกรรมวิธีข<mark>้อมูลที่ทำอยู่ในปัจจุบันว<sup>่</sup>าดำเนินการอย</mark>่างไร ทำการสืบสวนโดยการ ส้มภาษณ์ เพื่อสอบถามและวิเค<mark>ราะห์ว่า</mark>ชาวสารอะไรบ้างที่มีความจำเป็นและไม**่มีความจำเป็นใน** ้.<br>ระบบงานในปัจจุบัน จะต้องรว<mark>บรวมไว<sup>้</sup>นำไปใช<sup>้</sup>ในการวิเคราะห์ค่าใช่จายและผลประโยชน์</mark> (Cost Benefits) ในระบบงานใหม่ต่อไปด้วย

1) วิธีการรวบรวมขอมูล (Data Collection Procedure) ์ กระทำได้โดยก<mark>ารสัมภาษณ์ สอบถามเจ้าหน้าที่ผู้</mark>ทำการและผู้ใช่ขาวสารนั้น ซึ่งจะ ทำให้ทราบและสามารถวิเคราะห์เรื่องต่าง ๆ ตั้งต่อไปนี้คือ.-

- วัตถุประสงค์ของระบบงาน

- กระบวนการตัดสินใจ

- ขาวที่จำเป็นในการคำเนินกรรมวิธี และ

- ความมุ่งหมายในการตัดสินใจตามขั้นตอนของระบบงานนั้น ๆ ี้ง่าง<br>ส่วนการวิเคราะห์ขาวสาร ได้แก่ การทำเอกสาร ทางเดินของเอกสาร การใช้เอกสาร การเก็บเอกสาร การรายงาน แฟมข้อมูล การบันทึกหลักฐาน และรายการข้อมูลต่าง ๆ นั่นเอง ผลที่ได้รับจากการรวบรวมข้อมูลจะทำให้เราทราบถึง

 $\checkmark$ - ลักษณะเรื่องราวและวิธีต่าง ๆ ในการคำเนินกรรมวิธีข้อมูล <u>เวล</u>า และความ ดูกต้องที่ผู้ใช่ตองการ

- แบบคั่วอย่างเอกสารต่าง ๆ ที่เกี่ยวกับการนำข้อมูลเข้า การนำข้อมูลออก และ ี เอกสารแฟมขอมูลต่าง ๆ เป็นต้น

- ลักษณะการใช่ขาวสารและการปฏิบัติในกรรมวิธีของแตละบุคคลที่รับหรือแจกจาย ขาวสำร

- ทางเดินของข่าวสารและเอกสารภายในหน่วยงานนั้น

- ลักษณะของแฟมขอมูลทั้งปวง รวมทั้งอัตราการขยายเติบโต อัตราการสอบถาม และความสี้ในการปรับปรุงแก<sup>้</sup>ไข

ภายหลังที่ได้ทำงานศึกษาถึงลักษณะเรื่องราวต่าง ๆ ในการดำเนินกรรมวิธีขอมูล เอกสารทั้งปวง ทางเดินของข<mark>่าวสารและแฟ</mark>มขอมูลต่าง ๆ แล้ว ก็จะทำให<sup>้</sup>เราสามารถวาดภาพ ลักษณะของระบบงานปัจจุบันได**้ถูกต่อง และยังทำให้สามารถร่างรูปแบบของ**ระบบงานใหม่ได**้อีก**ดวย สำหร**ับเท**คนิคการออกแบบระบบงานนั้นไดแก่ -

- การเขียนผังระบบงานของระบบ (System Flowcharting)
- การทำตารางแสดงความสัมพันธ์ของเอกสาร (Grid Charts)
- ขายงาน (Network)

- เอกสารกำหนดรายละเอี๊ยดตาง ๆ (Specification Sheets)

- การออกแบบขอมูลเข้า รายงานข้อมูลต่าง ๆ เป็นต้น

ขณะที่เจ้าหน้าที่ภายในคณะศึกษาคำเนินการส้มภาษณ์สอบถามนั้น ควรจะได้ทำการค้นหา และพิจารณาว่าขาวสารใดไม่มีความเหมาะสม หรือไม**่จำเป็นสำหรับการดำเนินกรรมวิธีข้อมูลใน**ปัจจุบัน และมีข**้าวสารใดที่มีความจำเป็นสำหรับระบบงานใหม่เ**อาไว้ดวย ในระหว**่างที่คำเนินการในชั้นตอน** สามารถนำขาวสารนั้นมาใช้ได้อย่างไร จำเป็นที่คณะศึกษาจะต้องช่วยเหลือวิเคราะห์ให้ผู้ใช้ได้ ิ ขึ้น เ<br>เชาใจว่าขาวสารใดบ้างที่มีประโยชน์ลับระบบงานของตน

เมื่อคณะทำการศึกษาได้ทราบขาวสารจากการสำรวจความเหมาะสมแล้ว ก็จะทำการ ้ำ<br>รางระบบใหม่ขึ้น หนึ่งหรือหลายระบบเพื่อนำเสนอต่อไป ขณะเดี๋ยวกันตองพิจารณาประมาณการ ้อย่างคร่าว ๆ เกี่ยวกับค่าใช่จ่าย และชี่ดความสำมารถในการดำเนินงานให้บรรลุผลสำเร็จตาม

วัตถุประสงค์ของระบบงานนั้นแล้วทำการเลือกระบบงานใหม่ระบบใคระบบหนึ่งหี่ดีที่สุดในหลายระบบ ตามที่นำเสนอ เมื่อตกลงใจใช้ระบบงานใหม่ หรือมีการปรับปรุงแก้ไขเพิ่มเติมเสร็จเรียบร้อยแล้ว ให้ทำการวิเคราะห์ต่อไปเกี่ยวกับการจัดเจ้าหน้าที่ปฏิบัติงาน ค่าใช้จายและผลประโยชน์ ความ เหมาะสมที่ตรงตามความตองการที่กำหนดไว ขอที่ควรระลึกในขั้นตอนนี้ ก็คือ จะตองพยายาม ออกแบบระบบงานใหม่ให้ได้รับผลประโยชน์จากการใช้เครื่องคอมพิวเตอร์มากที่สุด มิใช่แต่เพียง นำระบบงานหี้ทำอยู่ขณะนั้นมาใช<sup>้</sup>กับเครื่องคอมพิวเตอร์เท่านั้น

ิการศึกษาความเห<mark>มาะสมในการจัดเจ้าหน้าที่ปฏิบัติงานนั้น ควรจะได้วางแผนอย่าง</mark> ์ คร่ำว ๆ ในการปฐมนิเทศก์ก<mark>ารฝึกอบรม การแนะนำชี้แจง และปรับปรุงเจ้าหน</mark>้าที่ที่จะนำมา ทำงานกับระบบเครื่องคอมพิวเตอร์ และทำการถำนวณคาใช่จายที่ต้องการใช้ในเรื่องต่าง ๆ ดังกลาวนี้ไว<sup>ด</sup>วย

สำหรับการศึกษาถึงค<mark>าใช่จายและผลประ โยชน์ (Cost Benefits)</mark> ิ์ นั้น เป็นการ ประมาณการเกี่ยวกับผลประโยชน์ที่ได้รับจากการใช้เครื่องคอมพิวเตอร์ คำใช้จายที่กาดคิดไว้ การประหยัดที่ได**้รับและอื่น ๆ (ถามี) ดารางขางลางนี้เป็นตั**วอย่างการวิเคราะห์รายละเอียด ้ระบบใคระบบหนึ่ง โดยเฉพาะแน่นอนจะทำให้เราสามารถกำหนดรายละเอียดได้ถูกต้องใกล้เคียง ิตามความเป็นจริงมากกว่านี้ อย่างไรก็ตาม นับว่าเป็นแนวทางหนึ่งที่ทำให้เราสามารถวิเกราะห์ ี้<br>คาใช่จาย และผลประโยชน์ที่แท้จริงต่อไป การวิเคราะห์เพื่อความมุ่งหมายในการลงทุนนั้น อายุ ของระบบเครื่องคอมพิวเตอร์จะถือเกณฑ์ประมาณ 5-8 ปี (โดยเฉลี่ยแล้ว 6 ปี)

> 2) การวิเคราะห์คำใช้จาย (Cost Analysis) จำนวนเงิน (ก) คาใช่จายเริ่มแรกโดยประมาณสำหรับระบบคอมพิวเตอร์ที่ติดตั้งใหม

- คำใช่จายในการเตรียมจัดสถานที่

- การวิเคราะห์และการเขียนโปรแกรมให้กับงานคาง ๆ ในขึ้นเริ่มแรก

- คาใช่จายในการฝึกอบรม การเปลี่ยนแพ่มขอมูล ี การดำเนินงานวิ่งดูขนานไปกับระบบงานเดิม ฯลฯ

- ้ รวมคำใช้จายทั้งสิ้น (ครั้งเดียว)
- (ข) คาใช่จายคำเนินงานประจำปี
	- คำเช่าเครื่อ<mark>งคอมพิวเตอร์และเค</mark>รื่องมือเครื่องใช้รวมทั้ง

์ กาบำ รุง รักษา

- คำเช่าภาษาโปรแกรม

- คาปรับปรุงแก่ไขโปรแกรม
- เงินเดือนเจ้าหน้าที่ปฏิบัติงาน

- คำใช้จายสำนักงาน สิ่งอุปกรณ์ไฟฟ้า ฯลฯ
- รวมถ<sup>่</sup>าใช่จายกำเนินงาน
- (ก) คาประหย**ัดคอป์คิดจากต<sup>ั</sup>้นทุนกาใช**้จ<mark>ายที่</mark>ลดลง บวก กำ ประสิทธิภาพในการปฏิบัติงาน คาใช่จายในการคำเนินงาน ประจำปี้
- (ง) อัตราผลตอบแทนที่ไครับ (Rate of Return) ( เป็นอัตรา ระหว่างคาประหยัดในปัจจุบันกับคาใช่จายครั้ง เดียวในปัจจุบัน)
- (จ) ผลประโยชน์ที่ไม่มีตัวตนตาง ๆ (Intangible Benefits) ให้ลงรายการไว้

เมื่อคณะศึกษาได้ทำการศึกษาความเหมาะสมในการนำเครื่องคอมพิวเตอร์มาใช้งานใน ขั้นตอนนี้เสร็จเรียบรอยแลวก็จะรวบรวมขอเสนอต่าง ๆ นำไปแสดงชี้แจงให้กับผู้บริหารระดับสูง พิจารณา ถาโครงการได้รับความเห็นชอบและอนุมัติขั้นตอนที่จะดำเนินการต่อไป ก็คือ การจัด ทำเอกสารคู่มือกำหนดรายละเอียดขึ้น เพื่อคำเนินการจัดหาให้เป็นไปตามที่ประสงค์นั้นได้โดย ้ถูกตอง

ข) การเตรียมทำเอกสารคู่มือกำหนดรายละเอี๋ยดต่าง ๆ (Preparation of

Manual of Specifications)

้ เอกสารคู่มื้อที่แสดงกำหนดรายละเอียดเป็นกำชี้แจงสรุปถึงระบบคอมพิวเตอร์ที่ผู้ใช่มื ิ ความต่องการในรายการอะไรบ้าง จึงเป็นเอกสารที่แสดงรายละเอียดต่าง ๆ ไว้โดยชัดเจน หลักฐานข้อมูลที่นำมาเขียนไว ในเอกสารคูมือนี้ส่วนมากรวบรวมมาจากการศึกษาความเหมาะสม สามารถนำมาใช้ทั้งในการสรุปร<mark>ะบบงานใหม่ที่จะ เสนอใช้ภายในหน่วยคอ</mark>มพิวเตอร์เอง และ การกำหนดรายละเอียดที่ต้องการให**้กับบริษัทผู้ผลิตทราบอีกด้วย ตามปกติรายละเอียดต่าง ๆ** ที่กำหนดในเอกสารคู่มือจะมีรายการคั่งตอไปนี้คือ. -

> <mark>เอกสารคู่มือกำหนดรายละเอียด</mark> (Manual of Specification)

- ่<br>1. กลาวทั่วไป
	- ก. คำอธิบาย

 $\epsilon$  .

- ์ข. สรุปความต่องการต่าง ๆ
- ึก. เครื่องมือเครื่องใช<sup>้</sup>ที่มีอยู่ในปัจจุบัน
- ง. กระบวนการในการคัดเลือกเครื่องจักร ได้แก่หลักเกณฑ์ที่ใช้รูปแบบในการสนองตอบของ เครื่องจักร ฯลฯ
- 2. ขอพึ่งประสงค์ระบบคอมพิวเตอร์
	- ก. ลักษณะตัวเครื่องจักรที่ต่องการ (Hardware Features Required)
	- ข. ภาษาโปรแกรมที่ต้องการ (Software Required).
		- 1. ตัวแปล (Compilers) ไดแกภาษา FORTRAN, CODOL, RPG. ฯลฯ
		- 2. โปรแกรมให้เศรื่องทำงานประจำ (Utility Packages) เช่น โปรแกรม แยกเรียงขอมูล (Sort Routine) เป็นตน
		- 3. โปรแกรมสำหรับงานของผู้ใช่ (Application Packages)
		- 4. โปรแกรมควบคุมระบบการทำงานของเครื่องให<sup>้</sup>เป็นไปโดยอัตโนมัติ (Operating System)

ึ ค. การสนับสนุนที่ต้องการ 1. เจาหนาทีวิเคราะห์และออกแบบจากบริษัทผู้ผลิต 2. สิ่งอำนวยความสะดวกที่บริษัทจะให้ความช่วยเหลือ 3. เวลาและสิ่งอำนวยความสะดวกที่บริษัทให<sup>้</sup>ใช<sup>้</sup>ในการทคสอบ ง. ขอกำหนด (Constraints) 1. วันเดือนปีที่บริษัทต่องส่งมอบตัวเครื่องจักร และภาษาโปรแกรมตามแผน 2. เวลาที่ใช**้**ในการคำเนินงาน 3. สัญญาข้อผูกมัดกับบริษัท จ. ลักษณะที่พึงประสงค์ ถ้าหากไม่เป็นไปตามรายละเอียดที่กำหนดไว ฉ. ชี้ดความสามารถของระบบคอมพิวเตอร์ในอนาคตขางหน้า 3. งานตาง ๆ ที่สำคัญ (Major Applications) แต่ละงานจะต้องระบุรายละเอียดดังต่อไปนี้.-ก. อธิบายลักษณะระบบงาน ข. การอธิบายลักษณะแฟมขอมูล ได้แก่ ธนาคารใช้อยู่ในปัจจุบันและอัตราเติบโตของ แฟมขอมูล ิ ค. รายละเอียดช้อมูลเข้า และปริมาณของข้อมูลเข้า ง. ผั้งลำคับงานระบบใหม (System Flowcharts) เพื่อใช้เดินเครื่องทำงานแตละขั้นตอน ิ์ ชู ชู ชู ชู เอียดที่จะให้เดินเครื่องทำงาน (Run) ควย เช่น 1. ความถี่ในการคำเนินกรรมวิธี (Processing) 2. ปริมาณรายการเปลี่ยนแปลง (Transactions) 3. วิธีการคำเนินกรรมวิธีที่กำหนด (Method of Processing) เอกสารถูมือกำหนดรายละเอียดนี้ จะทำให้ทราบความต้องการของผู้ใช่และเป็นผล ประโยชน์กับบริษัทผู้ผลิตที่จะเสนอระบบเครื่องคอมพิวเตอร์ให้ตรงกับรายละเอียดดังกล่าวนั้น ถ้า ผู้ใช่ไม่มีเวลาจักทำเอกสารคูมือฉบับนี้เพียงพอ อาจขอร้องใหบริษัทผู้ผลิตเครื่องคอมพิวเตอร์มาทำ ิ<br>การพิจารณาและประเมินกาวากวรจัดระบบอย่างไร และใช่เครื่องจักรอะไรบ<sup>้</sup>างก็ได<sup>้</sup> อย่างไรก็ตาม

สำหรับรายละเอียดเกี่ยวกับความต้องการในระบบทั้งหมด ไม่ควรใหบริษัทผู้ผลิตเป็นผู้พิจารณา ี แต่เพียงผู้เคียว ควรให้บริษัทผู้ผลิตเสนอวิธีการมาหลาย ๆ หนทาง เพื่อสะดวกกับผู้ใช้ในการ คัดเลือกให้ตรงกับวัตถุประสงค์ของตนมากที่สุด

ึก) การรับชอเสนอเกี่ยวกับเครื่องจักรจากบริษัท<mark>ยู</mark>ผลิต

ิตามปกติแล้ว เมื่อบริษัทผู<mark>้ผลิตได้ทำข้อเสนอระบบคอมพิวเตอร์ที่จะให้เช่าหรือชายเสร็จแลว</mark> ก็จะส่งผู้แหนมาบรรยายแสดงให้กับคณะศึกษาทราบในระหว่างที่ประชุมชี้แจงคังกล**่าวนี้ ผู้แทนบริษัท** อาจสรุปขอเสนอและตอบคำถ<mark>ามต่าง ๆ ที่สงสัยให<sup>้</sup>เป็นที่เข้าใ</mark>จถูกต้องกันทั้งสองผ่าย โดยทั่วไปแล้ว ขอเสนอของบริษัทผู้ผลิตจะมีรายละเอียดเกี่ยวกับเรื่องต่าง ๆ ดังต่อไปนี้คือ.-

่ ชื่อ เสนอ ระบบคอมพิว เตอ ร์ของบริษัทตัวแทนจำหน่าย

- 1. โครงแบบระบบคอมพิวเตอร์ที่เสนอ (Proposed Equipment Configuration)
	- ึก. เครื่องจักรต่าง ๆ
	- ข. กุณลักษณะในการทำงานและ<mark>รายละเอียดต่าง ๆ ของเค</mark>รื่องจักร
	- ์ โครงระบบเครื่องที่สำรองหรือสามารถเลือกได้อีกแบบหนึ่ง
	- ง. ความสามารถของมาตรฐานระบบเครื่องที่จะทำการขยายงานในชั้นคอไป (Modulerity) จ. ความต้องการพิเสษเมื่อนำเครื่องมาติดตั้งและคาใช่จายตาง ๆ ในการติดตั้ง
- ่า บ่าน<br>2. ค่าใช่จายของโครงแบบระบบคอมพิวเตอร์ที่เสนอ (Cost of Proposed Configuration)
	- ึก. กาเชาหรือรากาขายแคละเกรื่อง
	- ข. คาเช่าสำหรับการจัดผลัดทำงานพิเศษ
	- ึก. ส้มูญาการบำรุงรักษาสำหรับเครื่องจักรที่ซื้อ
	- ง. คาเชาโปรแกรมใช่งาน
- 3. ความสามารถของภาษาโปรแกรมในการสนองความต่องการใช<sup>้</sup>งาน (Cost of Proposed Configuration)
- 4. ถารสนับสนุนระบบ (System Support)
	- ึก. การวิเคราะหระบบ รวมทั้งคำใช่จายในการบริการเพิ่มเติม
	- ึ้ง. การเขียนโปรแกรมส่ังเครื่อง รวมทั้งคาใช่จายในการบริการเพิ่มเติม
	- ี ค. ความสามารถเกี่ยวกับช่างบำรุงรักษาให้กับลูกคำ
	- ึง. การให**้ความสนับสนุนเกี่ยวกับการศึกษาและตารางอั**ตราคาเลาเรียน
	- จ. ความสามารถในการช่วยเหลือระบบ (Back-up Availability)

5. ขอตกลง (Terms)

- ึก. การตกลงยอมรับเกี่ยวกับวันเดือนปีที่แน่นอน ในการสงมอบงานเครื่องหรือวันเดือนปี ี<br>สำรองในการส่งมอบตามที่เสนอ
- ี ข. ขอตกลงเกี่ยวกับการจ<mark>ำยเ</mark>งิน
- ึ ค. การหาดวามตกลงเกี่ยวกับการเช่าหรือชื่อหรือวิธีการขั้นตอนที่ตกลงกัน
- ง. จำนวนเวลาที่ใช**้ในการทดสอบระบบเกรื่อง ซึ่งบริษัทผู**ผลิตจะให้กับผู้ใช้
- 6. การวัดผลของการทำงานของระบบกับงานที่กำหนดขึ้น (System Performance for Specified Applications)
	- ึก. การเปลี่ยนแปลงต่าง ๆ ที่เกิดขึ้นในการออกแบบ เมื่อมีความต้องการให้แตกต่างกับ ้ระบบง านที่กำหนดขึ้นนั้น
	- ีย. เวลาของเครื่อง (แต่ละงานที่ใช้เวลาทำงานเท่าใด)
	- ึก. การเปลี่ยนแปลงในเรื่องเวลาของเครื่อง เมื่อเลือกใช่เครื่องชักรชนิดอื่นแทน
- 7. ขาวสารอื่น ๆ ตามที่จำเป็น (Other Information)

ง) การคัดเลือกระบบเครื่องคอมหิวเทอร์ของ ริษัทผู้ผลิต

้ เนื่องจากในปัจจุบันมีบริษัทตัวแทนของบริษัทผู้ผลิต เครื่องคอมพิว เต**อร์**หลายบริษัทที่สำคัญ ได้เข้ามาตั้งกิจการเพื่อขายหรือให้เช่าระบบคอมพิวเตอร์อยู่ในประเทศไทยไม่นอยกว่า 7 บริษัท เช่น บริษัท IBM, CDC, UNIVAC, Burroughs, NCR, NEAC, ICT และบริษัทอื่น ๆ อีก สองถึงสามบริษัท ซึ่งกำลังชยายกิจการอยู่ ฉะนั้นปัญหาการเลือกระบบคอมพิวเตอร์ของ บริษัทใด จึงเป็นปัญหาที่สำคัญและยากในการทัดสินใจ โดยเฉพาะในกรณีที่มีบริษัทผู้เสนอ

หลายบริษัท และมีการวิ่งเต<sup>็</sup>นแขงขันกันมาก ซึ่งตางฝ่ายตางก็จะชี้ให**้เห็นถึงข**้อดีหรือจุดแข็ง ี่<br>ตาง ๆ ของตน และพยายามปิดบังขอเสียเปรียบ หรือจุดออนของตนไว้ ในกรณีดังกล่าวนี้ ้<br>ผูบริหารหน่วยงานที่ต้องการเช่า หรือซื้อเครื่องควรจะมีหลักเกณฑ์การเลือกที่เป็นธรรมให้กับ ทุกผ่ายพอสมควร ซึ่งอาจใช้หลักเกณฑ์ในการตัดสินใจคัดเลือกคังต่อไปนี้ คือ.-(1) ดานตัวเครื่อง (Hardware) ควรคำนึงถึงเรื่องที่สำคัญดังนี้คือ.-(ก) เชื่อถือไว้วางใจแก่ไหน (Reliability) (ข) ทำงานได้รวดเร็วแค่ไหนต่อคำใช่จายหนึ่งหน่วย (Throughput Cost) (ค) มี่ควา<mark>มสามารถในการดำเนินกรรมวิธีข้อมู</mark>ลระยะไกล (Tele-Processing Capability) (ง) เป็นระบบที่มีวิธีและหลักการทำงานคลายคลึงกับคอมพิวเตอร์ที่เคยใช หรือมีประสพการณ์มากอนหรือไม่เพียงใด (Compatibility) (จ) ความสะดวกในก<mark>ารขยายระบบเครื่</mark>อง (Ease of Upgrade) (ฉ) ความสะดวกในการดัดแปลงส่วนประกอบของเครื่อง (Modularity) (2) ดานระบบการสั่งเครื่องทำงาน (Software) ควรคำนึงถึงเรื่องสำคัญ คือ  $(n)$  เชื่อถือไว้วางใจแค่ไหน (Reliability) (ข) สนองความต่องการได้แค่ไหนเพียงใด (ค) ความสามารถในการทำงานหลาย ๆ งานพรอม ๆ กันไดแคไหน (Multi-programming) (ง) เงื่อนไขเกี่ยวกับการจัดรูปแบบและเตรียมขอมูล (Data Management) (จ) เวลาที่ใช้ในการแปลหรือแปลงคำลงให้เป็นภาษาเครื่อง (Compile Time) (ฉ) เวลาที่ใช<sup>้</sup>ในการทำงานตามคำสั่ง (Execution Time) (ช) ได้มาตรฐานหางอุตสาหกรรมหรือไม**่ (Meets Industrial Standard)** (ซ) มีเอกสารและคำอธิบายประกอบในการใช้ไคดีหรือไม**่ (Documentation)** (ญ) ความสะดวกในการใช<sup>้</sup> (Ease of Use)

- (3) คำนการใช้กับงานจริง (Application) ควรคำนึงถึงเรื่องที่สำคัญ คือ
	- $(n)$  ขอบเขตของการใช่งาน (Scope)
	- (ย) สามารถใช้งานที่ต้องการได้แค่ไหนเพียงใด (Avaiability)
	- (ค) มีเอกสารอำงอิงหรือดูมือการใช่ต่าง ๆ สำหรับห้องสมุดที่ผู้ใช้จะคนคว้า ทึกษาไดแค่ไหน (User's Liabrary)
	- (ง) ใช้ภาษาอะไรได้บ้าง (Language Used)
	- (จ) มีความสะดวกในการคัดแปลงการใช้หรือไม<sup>่</sup>อย่างไร (Ease of Modification
	- (ฉ) มีบัญหาความลึกขึ้งหรือความยุ่งยากสลับซับซ้อนแค่ไหนเพียงใด (Sophistication)
- (4) ค<sup>ำ</sup>นการสนับสนุนของผู้ผลิต (Vendor's Support) ควรคำนึงถึงเรื่อง ้ที่สำคัญ คือ
	- (ก) จะได้รับก<mark>ารช่วยเหลือด<sup>้</sup>านการศึกษาและการฝึกอบรมเจ้าหน<sup>้</sup>าที่ได้แค่ไหน</mark> เพียงไร
	- (ข) จะไค<sup>้</sup>รับกำแนะนำปรึกษาเพื่อแก**้ไขป**ัญหาหรือปรับปรุงเทคนิคต<sup>่</sup>าง ๆ ี่เกี่ยวกับการใช้เครื่องคอมพิวเลอร์ ทั้งที่เป็นการปรึกษาประจำวัน และการปรึกษาในระดับสูงได้แค่ไหนเพี่ยงใด
	- (ค) การสนองตอบ (Responsiveness) ในท<sup>้</sup>านต<sup>่</sup>าง ๆ เป็นอย่างไรบ<sup>้</sup>าง
	- (ง) ความใกล้ซิดหรือความสะดวกในการติดต่อ (Proximity) ้เป็น ือย่างไรบ่าง

หลัง คนที่ทั้ง 4 คำนที่นำมาใช้ในการตัดสินใจตามที่กล่าวนี้ ควรจะได้มีการพิจารณา เปรียบเทียบกันอย่างละเอียดถี่ถวนในลักษณะของการให้คะแนน สำหรับแต่ละขอ (Competitive ี่แล้วตัดสินใจจากคะแนนรวม อย่างไรก็ดี มีขอควรสังเกตว**่าในการใช**้หลักเกณฑ์ Rating) ิ์ช จั้<br>ทั้ง 4 ดาน ประกอบการตัดสินใจนั้น อาจให้น้ำหนักแต่ละด้านไม่เท่ากันได้ ทั้งนี้ก็แลวแต่ผู้ใช่ ี่ เกรื่องคอมพิวเตอร์จะมีความต้องการในตานไหนมากที่สุด ยกตัวอย่าง เช่น อาจตัดสินใจเลือก บริษัทผู้ผลิต โดยการให้คะแนนรวมแต่ละด้านดังต่อไปนี้คือ

 $\begin{bmatrix} 0 & 0 & 0 \\ 0 & 0 & 0 \end{bmatrix}$  (Hardware) คะแนนเห็ม 15 - คำนระบบการสั่งเครื่องทำงาน (Software) คะแนนเค็ม  $20$ - ด้านการใช้กับงานจริง ๆ (Application) คะแนนเล็ม  $30$ - ดานการสนับสนุนของบริษัท (Support) ็คะแนนเค็ม 35 การกำหนดคะแนนรวมข้างบนแต่ละคาน หมายความว่า การเลือกของผู้ใช่ไม่ได้ ถือเรื่องตัวเครื่อง (Hardware) เป็นสิ่งสำคัญมากกว<sup>่</sup>าการสนับสนุนของบริษัท (Support) หรือความเหมาะสมกับการใช้ง<mark>านจริง ๆ (Applications) หัวนี้ก็เพราะว่าผู้ใช่อาจมี</mark> ์<br>ขอมูลยืนยันว่า คุณภาพและยี่ด<mark>ความสามารถของเครื่องจักรที่แ</mark>ต่ละบริษัทเสนอมานั้น ไม่แตกต่าง ่ ขึ้งมักเป็นจริงทั่ว ๆ ไปที่ผู้ผลิตมักกำนึงถึงการสร้างให้ได้มาตรฐานทางอุตสาหกรรม กันมากนัก

อยูแลว

ิการเตรียมการก่อนการติดตั้งระบบเครื่องคอมพิวเตอร์  $7.$ 

การเตรียมการในขั้นตอนนี้ จะเริ่มเมื่อผู้ใช้ได้ตัดสินใจเลือกระบบเครื่องคอมพิวเตอร์ ของบริษัทผู้ผลิตบริษัทใดบริษัทหนึ่งที่ได้เสนอมา และได้ดำเนินการเข็นสัญญาสั่งเกรื่องต่อบริษัทนั้น เสร็จเรียบรอยแล้ว ระยะเวลานับตั้งแต่วันแสดงความจำนง ไปจนกระทั่งถึงวันเริ่มติดตั้งระบบ เครื่องนับเป็นเวลาสำหรับใช้ในการเตรียมการทั้งสิ้น ซึ่งอาจจะต้องใช้เวลานาน 9 เดือน ถึง 2 ปี <sup>(1)</sup> เป็นตน

ึงานในระหว่างการเตรียมการก่อนติดตั้งระบบเครื่องค่อมพิวเตอร์ ส่วนมากจะได้แก่ ึง านดังต่อไปนี้คือ. -

ก) จานทางคานบริหาร (Administrative)

1) การทำคารางกำหนดเวลาปฏิบัติงานเผนหลัก (Master Schedule)

- 2) การวางระเบี่ยบปฏิบัติในการรายงานผลความก้าวหน้าในการดำเนินการ
- Robert G.Vanness, Principles of Data Processing with Computer,  $(1)$ New York : Harper & Row Publishers. Inc., 1969, P. 170.

่ว) การจัดองค์การของหน่วยคอมพิวเตอร์ 4) การคัดเลือกเจ้าหน้าที่เริ่มแรก ได้แก่ ผู้จัดการหรือผู้บังคับหน่วยคอมพิวเตอร์ ี เจ้าหน<sup>้</sup>าที่โปรแกรม ี ขึ้น<br>เจ้าหน้าที่วิเคราะหระบบและออกแบบ 5) การจัดทำงบประมาณคาใช่จายขั้นต้น ข) งานวางแผนให้การศึกษาขั้นเริ่มแรก (Initial Educational Program) ์ ซึ่งได<sup>้</sup>แก 1) การสัมมนาผู<mark>บริหารระดับสู</mark>ง 2) การฝึกอบรมผู้จัดการ เจ้าหน้าที่วิเคราะห์ระบบและเจ้าหน้าที่โปรแกรม ิล) งานการออกแบบระบบโดยทั่วไป (General System Design) ชึ่งใดแก่ 1) กำหนดต<mark>่ารางเวลาดำเนินงานวีเคราะห์และออกแบบระบบงา</mark>น 2) จำกัดขอบเขตของงานใหแนนอน 3) ทำการรวบรวม <mark>สึกษา และตรวจสอบเอกสารแหลงกำเนิ</mark>ด หรือตนฉบับ (Source of Documents) 4) วิ่เคราะห์ความต่องการของแฟมขอมูล 5) ทำการหาความตองการรายงานขอมูลออก 6) ทำการหาความต้องการข้อมูลเข้า 7) วางแนวทางปฏิบัติ 8) สร้างรูปแบบของระบบงานใหม ๑) ประเมินคาผลประโยชน์ที่จะได้รับ 10) การนำระบบใหม่ไปใช้งาน ได้แก่ การดำเนินงานในเรื่องการสร้างผังลำดับงาน ted to the charts) การเขียนโปรแกรมสั่งเครื่อง การทำคู่สื่อ (Manual of Data Processing), คำแนะนำนี้แจงในการทำงานของเครื่อง (Operating Instruction) เวลาที่ใช่เครื่องทำงานโดยประมาณ ง) งานเครียมการเปลี่ยนแฟนขอมูล (Preparation for Conversion) ชื่งไดแก 1) การกำหนดตารางเวลาดำเนินงาน 2) วางระเบียบวิธีการปฏิบัติและการควบคุม

3) การทำความตกลงกับหน่วยใช้ในเรื่องการทดลองงานระบบใหม่ การทำงาน ์ คู่ขนานไปกับระบบงานใหม (Parallel Runs) ตารางกำหนดงาน

(Work Sheets)

4) แฟมขอมูล

- จ) งานเตรียมสถานที่ติดตั้งเครื่อง (Site Preparation) ขึ้งได้แก
	- 1) การเลือกสถ<mark>านที่สะ</mark>
	- 2) การออกแ<mark>บบภายในสถานที่</mark>ทำงาน
	- 3) การหิจารณาในเรื่องเครื่องปรับอากาศ เครื่องกำเหนิดไฟฟ้า สายเค่เบิลตาง ๆ ิ<br>การวางทอระบายน้ำ การจักระบบไฟฟ้า การให้แสงสว่าง และการติดต่อสื่อสาร ้เป็นคน
	- 4) พิจารณาก<mark>ารวางที่ติดตั้งเครื่องมือต่าง ๆ ขอ</mark>งระบบคอมพิวเตอร์
	- 5) การกำเนินการก่อสร้างสถานที่
	- 6) การตรวจสอบการคำเนินงาน

ในการเครียมสถานที่ติดตั้งเครื่องนั้น การเครียมสถานที่เป็นการวางแผน และเครียมการ ในเรื่องเกี่ยวกับตำแหน่งที่ตั้งเครื่องคอมพิวเตอร์ โดยคำเนินการจัดหาสถานที่เหมาะสมแห่งใดแห่งหนึ่ง หี่มีอยู่เดิมแล้ว หรือต้องจัดสร้างอาดารขึ้นใหม่อีก การเตรียมสถานที่ดังกล่าวนี้ควรเริ่มภายหลังการสั่ง ระหว่างเครื่องคอมพิวเตอร์จากบริษัทผู้ผลิต โดยเร็วที่สุดเท่าที่สามารถจะทำได

สิ่งแรกที่ควรรีบปฏิบัติ ก็คือ การพิจารณาว่าจะให้ระบบเครื่องคอมพิวเตอร์ตั้งอยู่ ผ ที่ใด หามปกติแล้วควรติดตั้งอยู่ภายในหน่วยดำเนินกรรมวิธีข้อมูล (Data Processing Department) แต่ก็ไม่เสมอไปนัก อาจติดตั้งที่อื่นก็ได้ โครงแบบระบบเครื่องคอมพิวเตอร์ที่สั่งจากบริษัท-นั่นเอง ผู้ผลิตนั้น มีเรื่องที่จะต้องทำการตัดสินใจอยู่หลายประก รในการเลือกสถานที่ตั้ง คือ ถ้าอาดารสถานที่ ในขณะปัจจุบันมีขนาดกว้างขวางหอ หรือสถานที่ใกล้เคียงมีบริเวณเพียงพอที่จะติดตั้งระบบเครื่องได้ ก็จะทำให้ความสับสนในการปฏิบัติงานของหน่วยคอมพิวเตอร์ลคนอยลง ปัจจัยอีกประการหนึ่งใน การเลือกสถานที่ผู้จัก็คือ ทัศนคติของผู้ใช (ธนาคาร) ที่มีต่อการติดตั้งเครื่องคอมพิวเตอร์ เช่น

บางธนาคารอาจคองการลงทุน เพื่อแสดงให้ประชาชนเห็นความเจริญกาวหน้าของตนในกรณีนี้ ิดวรจะได้จัดสร้างสถานที่ให้ตั้งอยู่ ณ ที่ที่ประชาชนส่วนมากผ่านไปมา สามารถมองเห็นได้ง่าย ดังนั้น รอบ ๆ ฝาผนังภายนอกห้องเครื่องคอมพิวเตอร์บางส่วน จึงควรจัดสร้างดวยกระจก ้ เปรงแสง นอกจากนั้น อาจจำเป็นต่องใช่เครื่องตกแต่งที่สวยงาม เช่น สีสรรของพื้นหอง 

ในการเลือกสถานที่สั่ง (Site Selection) ควรจะได้ทำการศึกษาความเหมาะสม (Feasibility Study) ในเรื่องต่าง ๆ ไว้ด้วยดังนี้ คือ

- ความสามารถที่จะได้รับการบริการที่จำเป็น ได้แก่ เป็นสถานที่ที่สามารถได้รับ สิ่งอำนวยความสะดวกจากองค์การอื่น ๆ ที่อยู่ใกล้เคียง เกี่ยวกับเรื่องกำลังงาน ไฟฟ้า การประปา การสุขาภิบาล การรักษาความบลอดภัย การป้องกันอัคดีภัย

ิการบริการเกี่ยวกับการติดต่อสื่อสาร ความสะดวกในการขนส่ง เป็นตน - ศึกษาพิจารณาถึงลักษณะภูมิประเทศ $\cdot$ ี ยว่า ถ้าเป็นบริเวณพื้นที่ที่มีอุณหภูมิสูง ิ ความชื้นมาก มักถูกรบกวนจากแผ่นดินไหว หรือมีพายุพักแรงอยู่เสมอ ควร นำบัจจัยเหล**่**านี้มาพิจารณาในการก่อสร้างสถานที่ตั้งให้มีความแช็งแรงมันคง เป็นพิเศษ ทำการสร้างระบบเครื่องปรับอากาศให้คี จัดการควบคุมเรื่อง ี<br>ผุ่นละอองให้เขมงวด และบ้องกันมีให้น้ำท่วมเข้าไปในสถานที่ตั้งได้ ส่วน พื้นที่ที่ไม่ควรเลือกเป็นสถานที่ตั้ง ได้แก่ บริเวณที่อยู่ใกล้ปาที่มีไฟไหมบอย ๆ ิบริเวณที่ได้รับความสั้นสะเทือนมาก มักถูกรบกวนจากเรดาร์และกำลังงาน สูงหางอีเลคโหรนิคอยู่เสมอ ไม่ควรตั้งอยู่ใกล้กับโรงงานอุตสาหกรรมหนัก ทางรถไฟ และบริเวณอื่น ๆ ที่เต็มไปควยผุ่น ไอน้ำ ควัน และเสียงรบกวน ้เป็นถน

8. การจัดสถานที่สำหรับหน่วยคอมพิวเตอร์

การจัดสถานที่สำหรับหน่วยคอมพิว เตอร์นั้น นับว่าเป็นสิ่งสำคัญประการหนึ่ง เพราะเป็นส่วนประกอบที่จะให้เจ้าหน้าที่สามารถทำงานกรรมวิธีข้อมูลคำเนินไปได้ด้วยความ

้<br>เรียบร้อยและถูกต้องตามที่ต้องการ ปัจจุ้ยที่นำมาพิจารณาในการวางแผนก่อนสร้าง สามารถ. นำไปใช้ได้หังการดัดแปลงสถานที่ที่มีอยู่เดิม หรือเป็นการสร้างอาคารขึ้นใหม่ ซึ่งส่วนมากได้ แก่เรื่องต่าง ๆ ดังต่อไปนี้คือ.-

- ึก) การจัดแผนผังบริเวณสถ<mark>านที่ของหน่วยค</mark>อมพิวเตอร์
- ิช) การพิจารณาออกแ<mark>บบทางสถาปัตยกรรม เช่น เกี่ยวกับพื้นห้อง ฝ่าผนัง และ</mark> ี่ ผ่ากั้นห้อง เพคานหอง ประตู หนาตาง ทางนำเครื่องมือเข้า บันได ลิฟท์ วัสดุบ่องกันความร้อนและกันเสียง และการทำสี เป็นต้น นอกจากนั้นก็ ้เป็นเรื่องที่เกี่ยวกับขอพึ่งประสงค์ตาง ๆ ที่สำคัญในการติดตั้งเครื่องปรับ ือากาศ การว่างห้อระบายน้ำ การจักระบบไฟฟ้า การให้แสงสว่าง และ การติดต่อสื่อส<mark>าร (1)</mark>

โดยหัวไปการจัดสถ<mark>านที่สำหรับหน่วยดอมพิวเตอร์นั้น</mark> จะพิจารณาเกี่ยวกับเรื่อง ี ๆ ดังต่อไปนี้ คือ ขนาดที่ว่าง (space) ของบริเวณพื้นที่ต้องการ โครงแบบของ ้<br>ระบบเครื่องคอมพิวเตอร์ที่จะนำมาติดตั้ง จำนวนเจ้าหน้าที่ผังหมด ขนาดของส่วนต่าง ๆ ึภายในหน่วยคอมพิวเตอร์ สำหรับหลักฐานที่ใช้ในการวางแผนผังบริเวณการติดตั้งโครงแบบ ของระบบเกรื่องคอมพิวเตอร์นั้น บริษัทผู้ผลิตจะมีเอกสารแสดงรายละเอียดเกี่ยวกับขนาด ้น้ำหนัก ความต้องการเกี่ยวกับกำลังงานไฟฟ้า ที่เชื่อมต่อทางสาย ความยาวของสายเคเบิล และพื้นที่ที่ต่องการในการปฏิบัติงานของตัวเครื่องจักรกลต่าง ๆ สามารถติดตั้งขอความสนับสนุน เอกสารต่าง ๆ ตั้งกล่าวนี้ได้โดยตรงจากบริษัทผู้ผลิต

(1) Department of the Army, TB 18-13 Army Information and Data Systems DPI Site Selection and site Preparation, (Headquar5er, Department of U.S. Army, February 1967), P. 5.

โครงรางเห็นทางวิกฤต (CRITICAL PATH SCHEMATIC) ในการเครียมการติดตั้ง รูป ระบบ เครื่องคอมหิวเตอร์ (1)

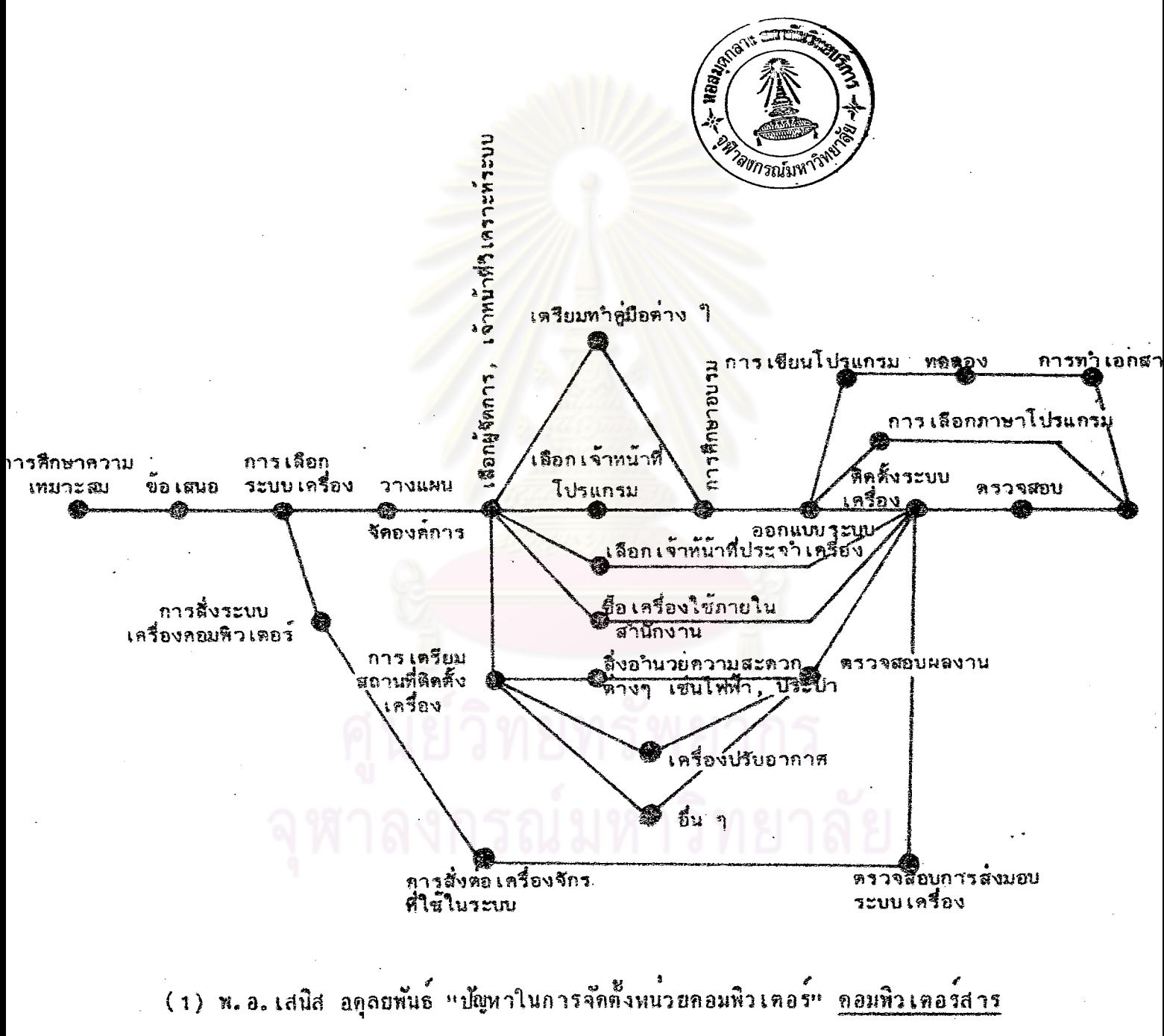

6 (เมษายน 2518) : 10

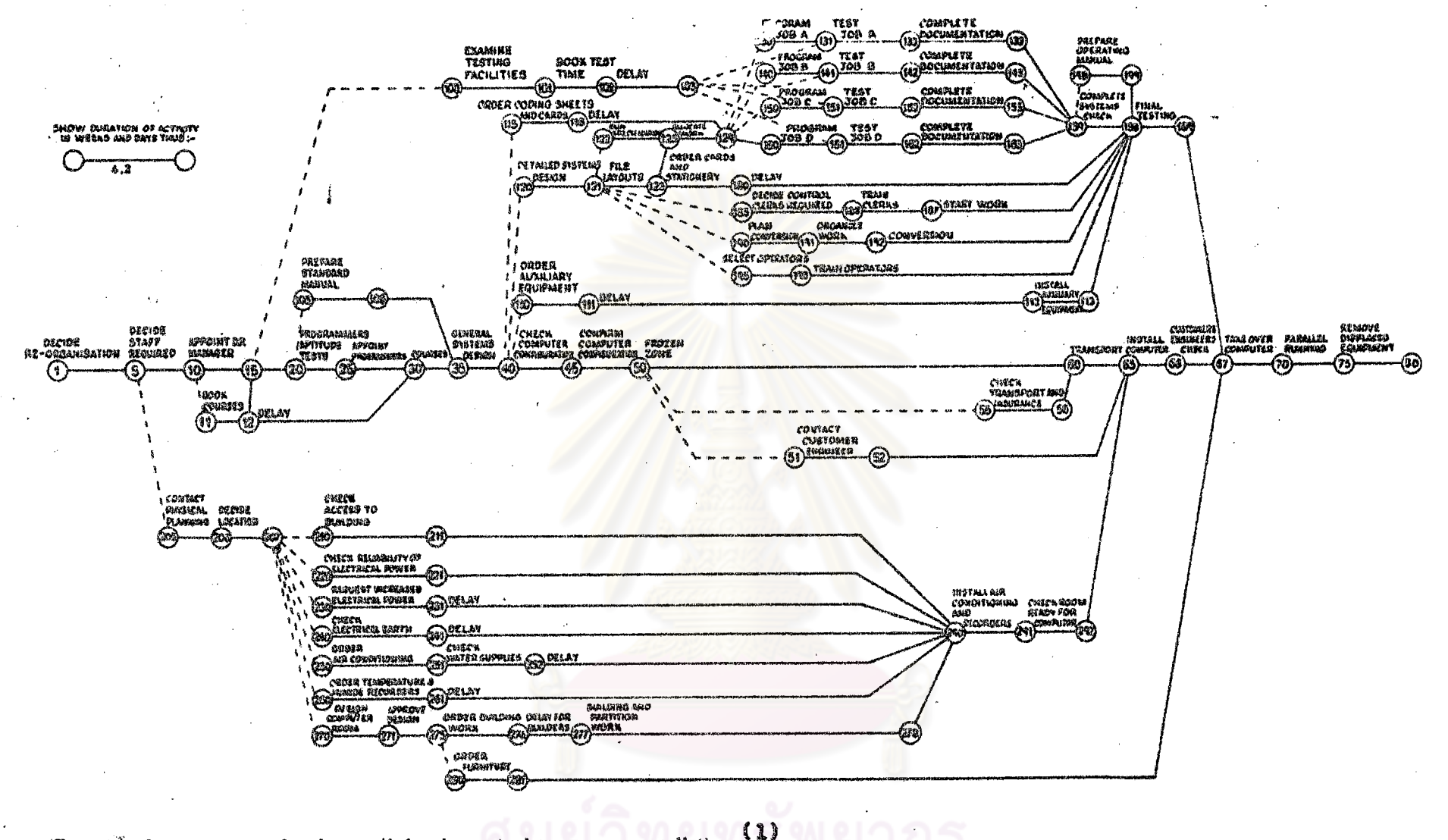

Specimen critical path network for electronic data processor installation Figure :

 $\bullet$ - 17

(1) IBM. ORGANIZING THE DATA PROCESSING INSTALLATION, FIRST EDITION. 1969

兰

## Specimen Activities for Critical Path

APPOINT MANAGERS EDP manager Programming supervisor Operations supervisor Phys. plan manager Staff services manager TRAIN PROGRAMMERS Assess number required Advertise Aptitude test Interview Select Wait for them to come Company training IBM course booking Wait for IBM course IBM training Do simple program Obtain manuals Obtain coding sheets TRAIN OPERATORS Assess number required Advertise Interview Select Wait for them to come Company training Practical work Write operators' rules Print rules Design operating forms Print forms Draft operating schedule Confirm order

Approve schedule Publish schedule TRAIN SUPPORT GROUP Assess number required Advertise Interview Select Wait for them to come Company training Practical work Write support manual Print manual Design forms Print forms PUNCH/VERIFIER OPERATORS Assess number required Advertise Interview Select Wait for them to come Arrange IBM training Wait for training IBM training Practical work Practice on punching forms Choose supplier ORDER ELECTRONIC DATA PROCESSOR Write order Check RSDP will not delay Confirm configuration Check loading Check daily schedule

Enter frozen zone Arrange transport Wait for data processor Install Customer takeover IBM CUSTOMER ENGINEER Discuss requirement IBM train engineer AUXILIARY MACHINES Assess keypunch Assess sorting Assess collating Assess interpreting Assess tabulating Assess bursting Assess dispatching Choose machines Order machines Wait for machines Check machines ready Arrange maintainance STATIONERY Decide standard sizes Design stationery Order Wait for stationery Check arrival CONSOLE PRINTER Assess requirement Check size Choose supplier Order

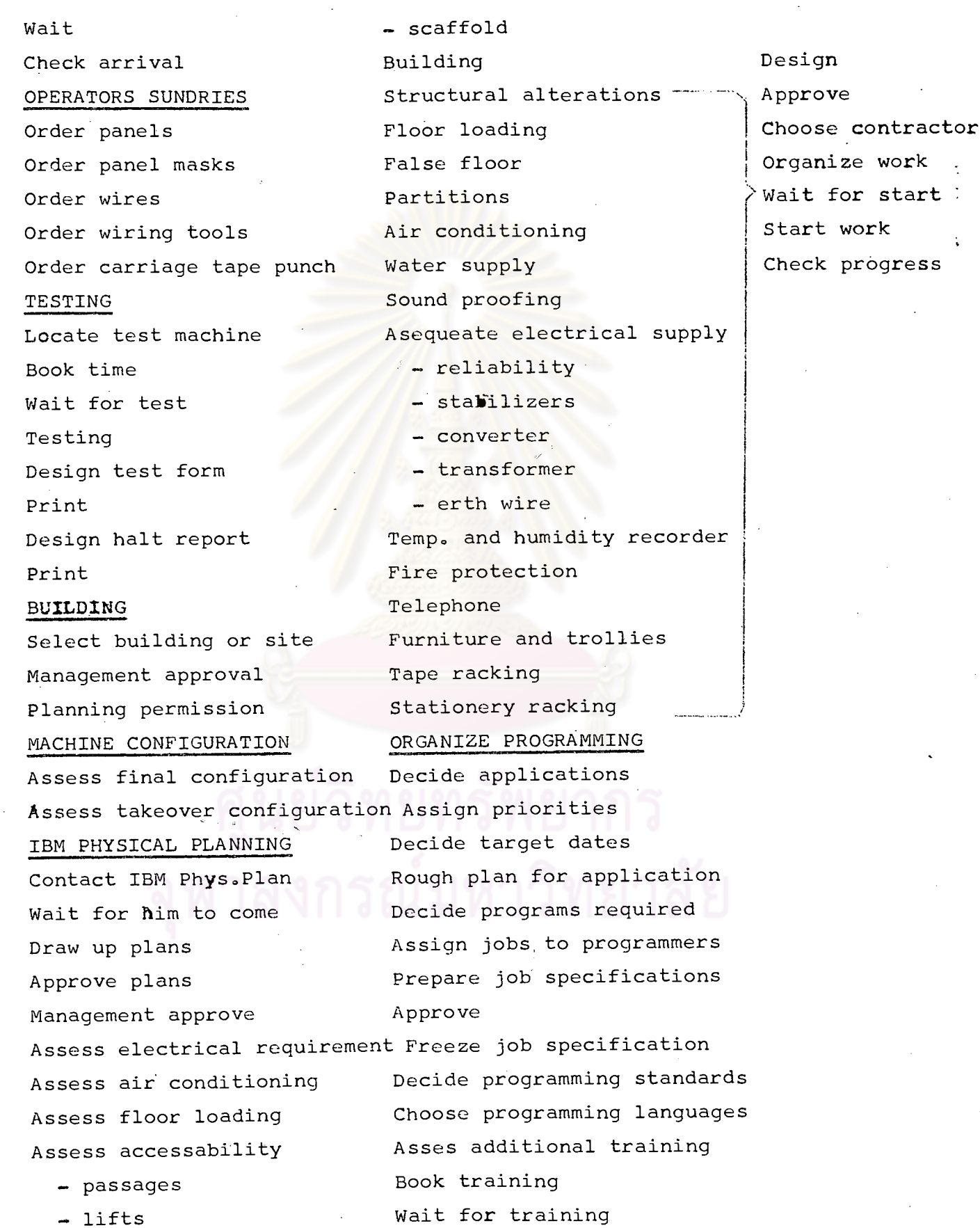

 $\bar{\bar{z}}$ 

 $\bar{\mathcal{L}}$ 

 $\sim 3\%$ 

Training Trail punching Train Simple problem Trail with program Check ready Appoint specialists Check output Check current work up Testing Update master to date Utilities CONVERSION PROBLEMS Program compatibility Sort and Merge Assess compatibility for test **TOCS** parallel running Parallel run Set up tape format register Assess programs required Check output Set up card format register Organize programming Set up program no. register Check data Obtain write ups Start conversion programs Obtain program decks MANAGEMENT INFORMATION MASTER FILES Arrange appreciation course Design layouts Book course Asses volumes Wait for course Register layouts Attend course Assess programs required Arrange visit to other installations Assign programmers Article in house magazine Define programs etc. (normal) Management inform staff program list) Assess new job requirements Design, create master forms Assess changes to jobs Change documentation Approve Print Print documentation Check arrival RELATIONS WITH AUDITORS Fill in forms Initial meeting Approve method of approach Trial punching Approve plan for application Trial with program Approve controls Prelist Prepare test packs Check output Create master files Approve test packs Check correct Check output Design update forms PARALLEL RUNNING ON TEST MACHINE Print Select staff Start using update Set up group Procedure